#### INTERVALOS DE CONFIANÇA PARA CURVAS PERCENTUAIS DE PESO FETAL ESTIMADO **EM GESTAÇOES GEMELARES**

Adriana Sañudo

Dissertação apresentada ao Instituto de Matemática e Estatística da Universidade de São Paulo para obtenção do grau de Mestre em Estatística

Área de concentração: Estatística Orientador: Prof. Dr. Julio da Motta Singer

- São Paulo, novembro de 2000 -

#### INTERVALOS DE CONFIANÇA PARA CURVAS PERCENTUAIS DE PESO FETAL ESTIMADO EM GESTAÇÕES GEMELARES

Este exemplar corresponde à redação final devidamente corrigida e defendida por Adriana Sañudo e aprovada pela comissão julgadora.

São Paulo, 27 de novembro de 2000

Banca examinadora

- Prof. Dr. Julio da Motta Singer
- · Profa. Dra. Lúcia Pereira Barroso
- e Profa. Dra. Renée Xavier de Menezes

Aos meus pais, Enrique e Vera, cujo sacrifício e dedicação em todos estes anos permitiram a minha realização profissional. A vocês, a minha eterna gratidão pelo amor, carinho e apoio.

#### Agradecimentos

Ao Prof. Julio da Motta Singer, pela orientação, amizade, confiança, apoio e extrema dedicação durante todas as fases deste trabalho, a quem devo gratidão e profundo respeito pessoal e profissional.

A todos os professores do Departamento de Estatística do IME e especialmente aos professores Dalton, Antonio Carlos e Lisbeth que despertaram o meu interesse pela pesquisa.

Aos amigos da Escola Paulista de Medicina Prof. Clóvis, Suely, Peninha, Alexandre, Rebeca, Graciela e Eloísa pelo apoio na fase final deste trabalho.

Aos amigos queridos do curso com os quais eu já estudei muito e não posso deixar de agradecer a amizade e paciência. Desses, não posso deixar de citar a Andréa, Ângela, Delhi, Karina, Liliam, Lílian, Luís, Pedro e a Raquel.

Aos meus familiares pelo apoio incondicional em todos os momentos

Ao Centro de Estatística Aplicada pelo conjunto de dados analisados neste trabalho. Em especial à Dra. Mariza Marie Fujita do Hospital das Clínicas da Faculdade de Medicina da Universidade de São Paulo quem forneceu os dados e ao Alexandre Ryuzo Shinzato que executou a fase inicial da análise desse trabalho.

À Angela Tavares Pães e ao Valdir Okano pela colaboração na parte computacional além do carinho e amizade.

Ao Edson Pavanello pelo seu companheirismo e apoio nesta fase final do trabalho

#### Resumo

Consideramos a estimação de curvas percentuais para a avaliação do crescimento fetal ao longo do período gestacional presumido de 12 a 39 semanas. Utilizando modelos log-lineares de efeitos aleatórios com termos de primeiro e segundo graus, indicamos como bandas de confiança aproximadas podem ser construídas para as diversas curvas percentuais (3%, 10%, 25%, 50%, 75%, 90% e 97%) a partir dos elementos da matriz de covariância assintótica dos estimadores dos parâmetros do modelo. llustramos os resultados com dados de um estudo realizado no ambulatório de pré-natal da Clínica Obstétrica do Hospital das Clínicas da Faculdade de Medicina da Universidade de São Paulo. Esses dados correspondem a uma amostra de 80 fetos provenientes de gestações gemelares duplas avaliados ultra-sonograficamente em dois ou mais instantes ao longo do período gestacional. Confirmámos a validade da técnica proposta por intermédio da comparação dos resultados com aqueles provenientes de um estudo de simulação.

#### Abstract

We considered the estimation of percentual curves to evaluate fetal growth during the presumed pregnancy period of 12 to 39 weeks. Using random effects linear-log models with first and second-degree terms, we indicate how approximate confidence bands for different percentual curves  $(3\%, 10\%, 25\%, 50\%, 75\%, 90\% \text{ and } 97\%)$  may be obtained from assymptotic covariance matrix of the model parameters estimators. The results were illustrated with data obtained from a study carried out at the prenatal ambulatory of the Clínica Obstétrica do Hospital das Clínicas da Faculdade de Medicina da Universidade de São Paulo. The data correspond to a sample of 80 fetal from twin pregnancies, which were ultrasonographically evaluated at two or more instants throughout the pregnancy. We confirmed the validity of the proposed techníque by comparing the resulta with those obtained from a simulation study.

## Sumário

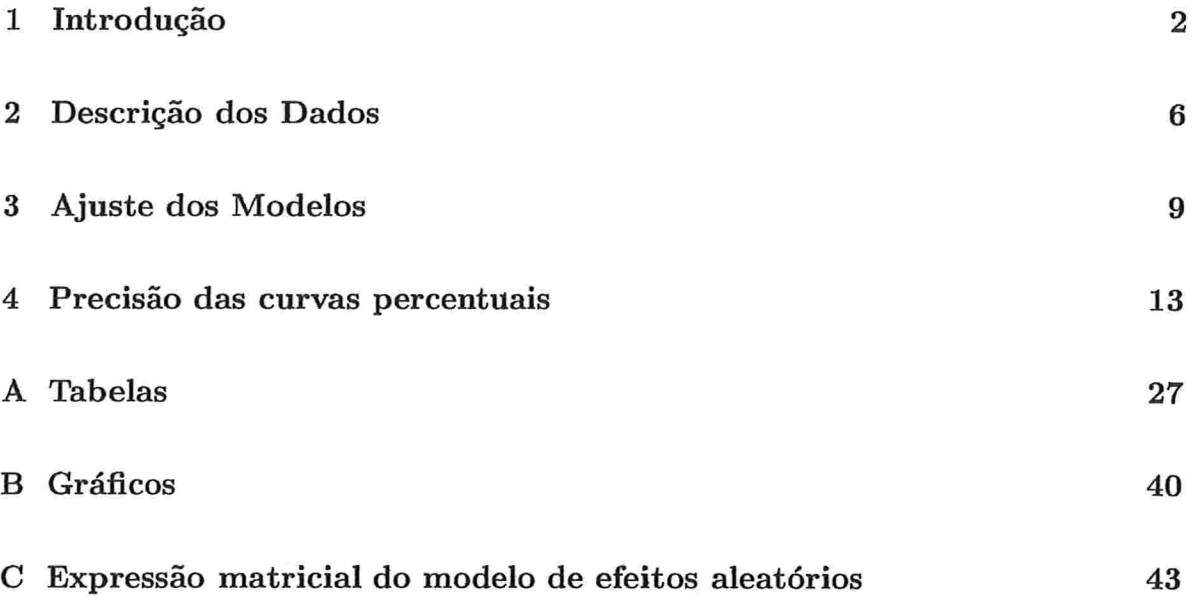

# Capítulo l

### Introdução

Intervalos de referência e/ou Percentis populacionais de medidas antropométricas, concentração de algumas substâncias, etc. são importantes para vários ramos da Medicina. Por exemplo, nos laboratórios clínicos, intervalos de referência são ferramentas comuns para determinar medidas não usuais ou extremas de uma variável de interesse; se um valor individual estiver fora do intervalo correspondente, investigações clínicas adicionais são recomendadas para identificação de uma possível disfunção.

Um intervalo de referência de  $\gamma$ % é uma faixa de valores em torno da mediana que contém  $\gamma\%$  dos dados. Por exemplo, um intervalo de referência de 90% contém observações que estão entre o 5' e o 95' percentis.

O termo 'intervalo de referência' foi sugerido por Grãsbeck and Saris (1969) e até o ano de 1970, a expressão 'intervalos de normalidade' era mais comumente usada em seu lugar; valores fora dessa faixa eram ditos 'anormais'. Uma falha dessa terminologia é que, para o intervalo acima, por definição, 10% dos indivíduos 'normais' teriam valores fora do 'intervalo de normalidade'. Além disso, esse termo sugere que a população de referência é constituída de 'indivíduos normais, saudáveis', o que pode nem sempre ser o caso. Também pode existir uma possível confusão com a distribuição Gaussiana (usualmente referida como 'normal'); modelar os dados sob suposição de normalidade é uma alternativa comum mas nem sempre apropriada para a estimação dos limites de referência. Apesar disso, a expressão 'intervalo de normalidade' ainda é usada (Wright and Royston, 1999).

Em muitos casos a variável de interesse pode ser afetada por características da

população de referência como idade, sexo, hábito de fumar, peso, altura ou favores genéticos. Nesses casos, convém considerar a construção de intervalos de referência estratificados, ou seja, intervalos para cada subpopulação gerada pelas combinações dos níveis das características intervenientes.

Supondo que a distribuição da variável de interesse (X) seja Gaussiana, o percentil populacional de ordem  $\gamma$  (0%  $< \gamma < 100\%$ ) pode ser estimado com base numa amostra (aleatória simples) de tamanho n por  $X_{\gamma} = \overline{X} + z_{\gamma}S$ , em que  $\overline{X} = \sum_{i=1}^{n} X_i/n$  é a média amostral,  $z_{\gamma}$  é o quantil de ordem  $\gamma$  da distribuição Gaussiana padrão e  $S=$  $\sqrt{\sum_{i=1}^{n}(X_i - \overline{X})^2/(n-1)}$  é o desvio padrão amostral. Por exemplo, na construção do intervalo de referência de 90% da proteína lgM em uma população pediátrica na faixa etária de sete a nove meses, Jolliff et al. (1982) obtiveram  $\overline{X} = 0.80q/L$  e  $S = 0,23g/L$ ; utilizando, respectivamente,  $z_{2,5\%} \cong -2$  e  $z_{97,5\%} \cong 2$  como valores aproximados dos quantis de ordem 5% e 95% da distribuição Gaussiana padrão, o percentil de ordem 5% da distribuição da proteína lgM na subpopulação em estudo estimado por  $X_{5\%} = 0, 34g/L$  e o de ordem 95% por  $X_{95\%} = 1, 26g/L$ .

Se em vez de estratificar a população de referência há interesse em estudar uma variável (peso fetal, por exemplo) ao longo de uma determinada escala ordenada (como idade gestacional), a obtenção de percentis populacionais envolve conceitos e técnicas estatísticas mais sofisticadas. Nesse contexto, o que se deseja são Curvas de referência e/ou Curvas percentuais, cuja obtenção pode ser encarada como um problema de ajuste de curvas de crescimento. No exemplo citado, essas curvas são importantes para o acompanhamento do peso fetal durante o período gestacional, pois a partir delas podem-se propor condutas obstétricas e/ou neonataís adequadas.

Curvas de peso ao nascimento, isto é, curvas construídas através dos pesos dos recém-nascidos vivos para diferentes idades gestacionais, existem há algum tempo na literatura, tanto para gestações únicas (Lubchenco et al., 1963) quanto para gestações gemelares (Naeye et a1., 1966). Sob o ponto de vista da aplicação prática, a limitação desses estudos pós-natais reside no fato de que crianças nascidas prematuramente são incluídas na base de dados e podem viesar os resultados (Fujita, 1998).

Com a introdução de técnicas obstétricas ultra-sonográficas, é possível avaliar o crescimento fetal por meio de múltiplos parâmetros biométricos e fazer estimativas de peso intra-uterino (Fujita, 1998), eliminando assim a deficiência mencionada acima.

As estimativas de curvas de peso intra-uterino podem ser obtidas de estudos realizados sob dois tipos de planejamento para a coleta dos dados: o transversal ("cross-sectional") e o longitudinal. Caso cada feto seja avaliado somente em uma única idade gestacional, o estudo é chamado de transversal, ao passo que se cada feto for avaliado em diferentes idades gestacionais, o estudo é do tipo longitudinal. Como na prática clínica é comum avaliar o feto mais do que uma vez durante a gestação, os dados assim gerados são freqüentemente longitudinais.

Deter et al. (1982) construíram curvas de crescimento médio para fetos únicos com base em estudos longitudinais. Hadlock et al. (1982) apresentam críticas às curvas de crescimento obtidas por análise transversal, uma vez que podem não refletir com precisão o crescimento fetal individual e sugerem que as curvas derivadas de estudos longitudinais são mais apropriadas para esse fim, além de representarem melhor o crescimento médio da população investigada. Wright and Royston (1997, 1999) discutem, comparam e fazem uma revisão dos métodos estatísticos apropriados para estimar tanto intervalos de referência como curvas de referência para dados provenientes de estudos transversais. Royston (1991) discute métodos para estimar curvas de referência para o crescimento fetal de gestações únicas em estudos longitudinais.

E importante distinguir dois objetivos da construção de curvas de crescimento: a estimação de uma curva média e a estimação de curvas percentuais. Para o primeiro caso, o interesse está em estimar uma curva que modele a relação entre a média da variável de interesse (por exemplo, peso fetal) e o tempo (idade gestacional). Quando a distribuição da variável de interesse é simétrica, a curva média é a curva mediana, ou seja, corresponde ao percentil 50%. Através das curvas percentuais podem-se avaliar trajetórias individuais com mais informação do que aquela conseguida apenas com a curva média. /

A precisão das curvas percentuais (a média incluída) é um item importante nesse processo, embora raramente seja explicitada. Essa precisão pode nos dar informações sobre a quantidade e a qualidade dos dados. O principal objetivo deste trabalho propor métodos de cálculo da precisão de curvas de crescimento percentuais para o peso fetal a partir de um conjunto de dados obtidos de um estudo longitudinal. Em particular, consideramos gestações gemelares duplas dado que nestes casos os estudos são poucos e têm resultados e conclusões muitas vezes conflitantes (Fujita, 1998). O interesse obstétrico na avaliação do crescimento fetal para gestações gemelares reside na tendência de o peso médio dos recém-nascidos nesses casos ser menor do que o de gestações únicas, justificando um tratamento diferenciado.

Devido à impossibilidade de mensurar diretamente o peso do feto (PF), ele deve ser estimado por meio de outras características antropométricas, como diâmetro biparietal (DBP), circunferência cefálica (CC), circunferência abdominal (CA) e comprimento do fêmur (CF), obtidas a partir de exames ultra-sonográficos. Hadlock et al. (1985) sugerem a seguinte fórmula, largamente utilizada na prática, para obter uma estimativa do peso fetal

$$
log PF = 1,3596 - 0,00386 CA \cdot CF + 0,0064 CC + 0,00061 DBP \cdot CA + 0,0424 CA + 0,174 CF.
$$
 (1.1)

No capítulo 2, estão descritos o planejamento, os objetivos e o processo de coleta de dados do estudo de onde foram obtidos os dados. No capítulo 3, descrevemos a estratégia empregada por Singer e Shinzato (1999) para a estimação das curvas de crescimento e apresentamos o modelo de efeitos aleatórios sugerido por esses autores. Finalmente, no capítulo 4, propomos um método analítico para a construção dos intervalos de confiança para essas curvas e comparâmo-lo com os intervalos de confiança obtidos a partir de uma simulação similar àquela realizada por Royston (1991).

### Capítulo 2

### Descrição dos Dados

Os dados analisados neste trabalho foram provenientes de um estudo clínico, prospectivo e longitudinal realizado num período de três anos, durante o qual foram acampa. nhadas Restantes do Ambulatório de Pré-Natal da Clínica Obstétrica do Hospital das Clínicas da Faculdade de Medicina da Universidade de São Paulo. Desse acompanha. mento, foi obtida uma amostra de 80 fetos, satisfazendo o seguinte protocolo:

- e provenientes de gestações gemelares duplas;
- · ausência de patologia materna intercorrente durante a gestação;
- 8 ausência de malformação ou óbito fetal e
- e concordância do peso dos gêmeos (diferença entre os pesos menor ou igual a 20% do peso do maior gêmeo ao nascimento).

Para efeito deste projeto, as características observadas nesses fetos foram

- e identificação da gestante;
- e identificação do feto dentro de cada gestação;
- . idade gestacional (semanas) e
- e peso fetal estimado (gramas)

A idade gestacional foi determinada com base em um de três critérios diferentes

- 1. identificação do primeiro dia após a última menstruação;
- 2. identificação do comprimento cabeça.nádega (Robínson and Fleming, 1975);
- 3. média aritmética da idade estimada através de vários parâmetros biométricos (Hadlock et a1., 1985).

O critério l foi utilizado nos casos em que a data da última menstruação era conhecida, porém deveria ser coerente com a estimativa obtida por um dos outros dois critérios na primeira ultra-sonografia. O critério 2 foi utilizado para estimar as idades gestacionais inferiores ou iguais a 12 semanas e o critério 3 foi utilizado para estimar as idades gestacionais nos demais casos.

Cada um dos 40 pares de fetos foi avaliado ultra-sonograficamente em dois ou mais instantes ao longo do período gestacional presumido de 12 a 39 semanas. Na Tabela A.l (Apêndice A) apresentamos os pesos estimados para cada um dos fetos. Como as ocasiões em que foram obtidas as estimativas do peso fetal são distintas para cada mãe, pode-se classificar este estudo como longitudinal desbalanceado em relação ao tempo. Vale ressaltar, que nem sempre é possível observar todas as medidas, e assim não há como obter uma estimativa para o peso fetal nas idades gestacionais avaliadas.

Para cada uma das idades gestacionais avaliadas encontram-se dispostos na Ta. bela A.2, a média, mediana, desvio padrão, primeiro e terceiro quartis e o coeficiente de variação dos pesos fetais estimados. Pode-se perceber que os valores do desvio padrão tendem a aumentar com a idade gestacional, sugerindo uma provável heterocedasticidade dos dados. Nota-se ainda que o coeficiente de variação parece estar estabilizado em torno de 10% a 15%, indicando que o desvio padrão pode se relacionar de forma linear com a média. Além disso, pode-se notar que os valores da média e mediana são próximos, sugerindo uma simetria das distribuições envolvidas.

O gráfico de perfis individuais observados para o peso fetal estimado está apresentado na Figura B.l (Apêndice B). Uma análise desse gráfico sugere que curvas exponenciais ou polinomiaís do segundo ou terceiro grau podem ser utilizadas para aproximar as curvas de crescimento de interesse dentro do intervalo gestacíonal considerado (12 a 39 semanas). Na Figura B.2 apresentamos gráâcos de perfis individuais do peso fetal estimado para cada um dos quarenta pares de gêmeos de cada gestação. O

comportamento semelhante de ambos os fetos de cada par sugere a inclusão de gestante como um fator adicional nos modelos estatísticos a serem empregados na análise.

Para cada idade gestacional, a hipótese de que os dados provêm de uma distribuição Gaussiana foi avaliada por intermédio do teste Q-Q (Johnson and Wichern, 1992). Esse teste foi concretizado para as idades gestacionais com pelo menos 5 observações. Em todos os casos, a hipótese de que os pesos fetais estimados têm distribuição Gaussiana não foi rejeitada. Os coeficientes obtidos e os valores contra os quais eles são comparados podem ser observados na Tabela A.3.

### Capítulo 3

#### Ajuste dos Modelos

O fato de várias observações terem sido realizadas em cada feto e o de que se lidou com dois fetos por gestante sugerem que as observações podem ser correlacionadas e, conseqüentemente, técnicas de análise de dados longitudinais são mais apropriadas para o ajuste das curvas (ver Singer and Andrade (2000), por exemplo).

Dentre os modelos estatísticos disponíveis para tal finalidade, selecionaram-se os chamados modelos de efeitos aleatórios, pois permitem modelar curvas sob diversas estruturas de dependência intra-individual e ainda permitem considerar variâncias heterogêneas para as diferentes idades gestacionais; a incorporação dessa característica parece necessária tendo em vista os perfis individuais apresentados na Figura B.l. Apesar de sua denominação, esses modelos incluem tanto os efeitos fixos como os aleatórios. Os efeitos fixos determinam o perfil médio populacional e estes acrescidos dos efeitos aleatórios modelam os perfis individuais.

A estratégia de modelagem incluiu as três etapas descritas a seguir.

1. Obtenção de modelos aceitáveis para o perfil médio populacional levando em consideração apenas a correlação entre as medidas realizadas nos mesmos fetos. Nesta etapa a avaliação do ajuste dos modelos foi baseada na significância estatística dos coe6cientes e de critérios de ajuste como o Critério da Informação de Akaike (AIC) e o Critério Bayesiano da Informação de Schwarz (BIC); maiores detalhes sobre o uso de tais critérios podem ser obtidos em Jones (1993), por exemplo.

- 2. Avaliação dos modelos selecionados em l sob uma estrutura de covariância mais complexa, envolvendo um termo adicional de correlação entre as medidas realizadas em fetos irmãos. Nesta etapa, a avaliação do ajuste de modelos também incluiu análise de resíduos.
- 3. Construção das curvas de peso fetal estimado para os percentis populacionais 3%, 10%, 25%, 50%, 75%, 90% e 97% para cada modelo selecionado em 2 e escolha do melhor modelo em termos da compatibilidade dos percentis populacionais estimados com os amostrais.

A primeira etapa do processo de obtenção dos modelos se iniciou com 16 modelos, sendo 8 modelos polinomiais para peso fetal estimado e 8 modelos polinomiais para o logaritmo natural do peso fetal estimado. Todos eles continham efeitos fixos e aleatórios lineares, quadráticos e cúbicos para a idade gestacional  $(\text{Id}G, \text{Id}G^2 \text{ e } \text{Id}G^3)$ e se diferenciavam pela presença ou não dos efeitos fixos e aleatórios do intercepta, e do tipo de estrutura da matriz de covariâncias para os efeitos aleatórios (não estruturada ou definida por componentes de variância). Os modelos foram ajustados por meio de métodos de máxima verossímilhança restrita (ver Diggle et al. (1994), por exemplo). Para os cálculos utilizou-se o procedimento MIXED do software SAS (SAS/STAR). Com base na significância estatística dos parâmetros fixos e/ou aleatórios desses modelos, outros mais parcimoniosas (com menor número de parâmetros) foram gerados e seu ajuste reavaliado.

A cada um dos seis modelos selecionados na primeira etapa foi adicionado um efeito aleatório para modelar a correlação entre as medidas realizadas em fetos irmãos. Com base em uma análise de resíduos, três modelos com ajuste adequado e resultados mais coerentes com as suposições dos modelos de efeitos aleatórios foram selecionados para a terceira etapa.

Após a construção das curvas de peso fetal estimado para os vários percentis populacionais foram obtidos o número e a porcentagem de fetos com pelo menos 50% das observações limitadas superiormente pelas curvas percentuais estimadas. Maiores detalhes podem ser obtidos em Singer e Shinzato (1999). Com base nisso pode-se concluir que o modelo com melhor ajuste é dado por

 $\log PF = 0.78386 + 0.32835 \cdot IdG - 0.00372 \cdot IdG^2 +$ erro aleatório (3.1)

Pelo modelo ajustado, a relação entre o peso fetal estimado e a idade gestacional segue uma curva exponencial. Esta curva é semelhante àquela obtida por Hadlock et al. (1991) em um estudo do tipo transversal para fetos únicos, sugerindo a plausibilidade do modelo. A estrutura de covariância associada ao modelo inclui efeitos aleatórios de intercepto, idade gestacional e gestante.

Na Tabela 3.1 apresentamos as estimativas dos efeitos fixos e das variâncias dos efeitos aleatórios do modelo ajustado com os respectivos erros padrão. Na Figura 3.1 exibimos a curva média ajustada (curva correspondente ao percentil 50%) além de várias curvas percentuais populacionais estimadas sob o modelo descrito em (3.1).

|                                     | Parâmetro            | Estimativa    | Erro Padrão |
|-------------------------------------|----------------------|---------------|-------------|
| Efeitos Fixos                       | Intercepto           | 0,78386274    | 0,06240590  |
|                                     | IdG                  | 0,32835444    | 0,00435865  |
|                                     | $IdG^2$              | $-0,00371982$ | 0,00007813  |
| Variância dos<br>Efeitos Aleatórios | Intercepto           | 0,02078325    | 0,00821534  |
|                                     | IdG                  | 0,00002924    | 0,00000822  |
|                                     | Cov(Intercepto, IdG) | $-0,00073119$ | 0,00024583  |
|                                     | Gestante             | 0,00961932    | 0,00267804  |
|                                     | Resíduo              | 0,00453083    | 0,00032030  |

Tabela 3.1: Estimativas e erros padrão para os efeitos fixos e aleatórios (Modelo 3.1)

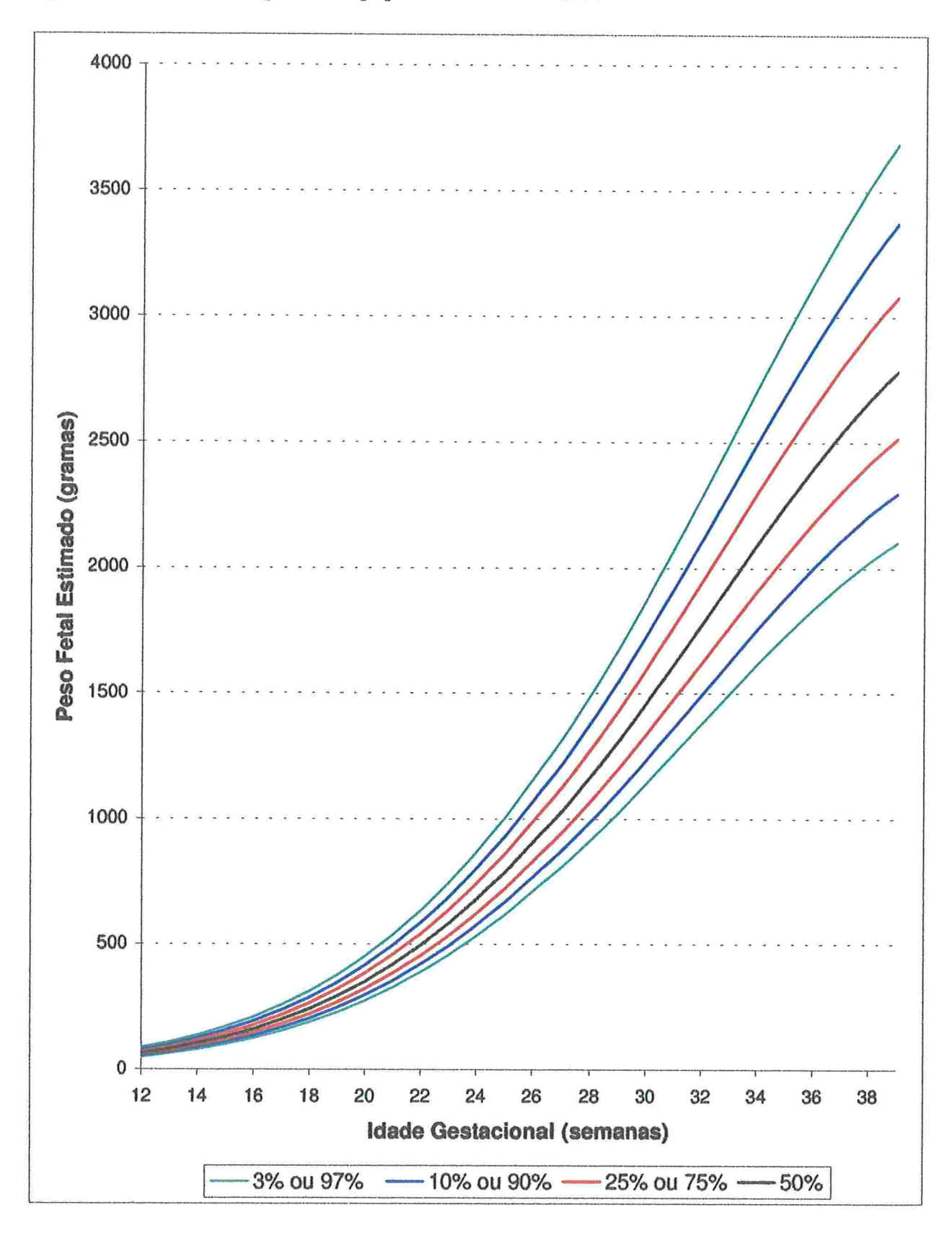

Figura 3.1: Curvas de percentis populacionais estimados.

ł

ł

### Capítulo

#### Precisão das curvas percentuais

Este capítulo está dividido em duas seções; na primeira indicamos um método analítico para a construção dos intervalos de confiança para as curvas percentuais populacionais; na segunda seção, a construção dos intervalos de confiança é concretizada por intermédio de uma simulação similar àquela realizada por Royston (1991).

O modelo de efeitos aleatórios dado por (3.1) pode ser especificado genericamente como

$$
y_{ij}(t) = \alpha + \beta_1 t + \beta_2 t^2 + a_{ij} + b_{ij} t + \epsilon_{ij}(t)
$$
\n(4.1)

com  $i = 1, 2$ ,  $j = 1, \ldots, 40$  e  $t = 12, \ldots, 39$  em que

- i)  $y_{ij}(t)$  é o logaritmo natural do peso fetal estimado para o *i*-ésimo feto da *j*-ésima mãe na idade gestacional t;
- ii)  $\alpha$ ,  $\beta_1$  e  $\beta_2$  são os coeficientes polinomiais (fixos) de grau zero, um e dois, respectivamente;
- iii)  $a_{ij}$  e  $b_{ij}$  são os coeficientes (aleatórios) associados aos termos de grau zero e um, respectivamente, para o i-ésimo feto da j-ésima mãe, e
- iv)  $\epsilon_{ij}(t)$  é um termo aleatório associado ao *i*-ésimo feto da *j*-ésima mãe na idade  $g$ estacional  $t$ .

Assumimos também que os coeficientes aleatórios seguem uma distribuição normal

bivariada, ou seja, que

$$
\left(\begin{array}{c} a_{ij} \\ b_{ij} \end{array}\right) \sim N_2 \left[\left(\begin{array}{c} 0 \\ 0 \end{array}\right), \left(\begin{array}{cc} \sigma_a^2 & \sigma_{ab} \\ \sigma_{ab} & \sigma_b^2 \end{array}\right)\right]
$$

com $\sigma_a^2 > 0$ e $\sigma_b^2 > 0.$ Além disso, o termo aleatório é decomposto em

$$
\epsilon_{ij}(t) = m_j + \delta_{ij}(t) \tag{4.2}
$$

em que  $m_j \sim N(0, \sigma_m^2)$  e  $\delta_{ij}(t) \sim N(0, \sigma^2)$  são variáveis aleatórias independentes e denotam os efeitos de gestante e erro de medida, respectivamente.

Essas suposições nos permitem escrever

$$
\text{Var}[\epsilon_{ij}(t)] = \sigma_m^2 + \sigma^2
$$

 $\mathbf e$ 

$$
Cov[\epsilon_{1j}(t), \epsilon_{2j}(t)] = \mathbb{E}[(m_j + \delta_{1j}(t))(m_j + \delta_{2j}(t))]
$$
  
\n
$$
= \mathbb{E}[m_j^2 + m_j \delta_{2j}(t) + m_j \delta_{1j}(t) + \delta_{1j}(t) \delta_{2j}(t)]
$$
  
\n
$$
= \mathbb{E}[m_j^2]
$$
  
\n
$$
= \sigma_m^2.
$$

Assumindo independência entre todos os componentes aleatórios do modelo, ou sejam,  $a_{ij}$ ,  $b_{ij}$ ,  $m_j$  e  $\delta_{ij}(t)$ , temos

$$
I\!\!E [ y_{ij}(t) ] = I\!\!E [ y(t) ] = \alpha + \beta_1 t + \beta_2 t^2 \tag{4.3}
$$

 $\mathbf{e}$ 

$$
\begin{aligned}\n\text{Var}\left[\;y_{ij}(t)\;\right] &= \text{Var}\left[\;y(t)\;\right] = \text{Var}\left[\;a_{ij} + b_{ij}t + \epsilon_{ij}(t)\;\right] \\
&= \text{Var}\left[\;a_{ij}\;\right] + t^2 \text{Var}\left[\;b_{ij}\;\right] + \text{Var}\left[\; \epsilon_{ij}(t)\;\right] \\
&\quad + 2 \; t \text{ Cov}\left[\;a_{ij}\;,\;b_{ij}\;\right] + 2 \text{ Cov}\left[\;a_{ij}\;,\; \epsilon_{ij}(t)\;\right] \\
&\quad + 2 \; t \text{ Cov}\left[\;b_{ij}\;,\; \epsilon_{ij}(t)\;\right] \\
&= \; \sigma_a^2 + t^2 \; \sigma_b^2 + 2 \; t \; \sigma_{ab} + \sigma_m^2 + \sigma^2.\n\end{aligned} \tag{4.4}
$$

O percentil populacional de ordem  $\gamma$  (0% <  $\gamma$  < 100%) para a idade gestacional t é dado por

$$
y_{\gamma}(t) = E[y(t)] + z_{\gamma} \sqrt{\text{Var}[y(t)]}
$$
\n(4.5)

em que  $z_{\gamma}$  é o quantil de ordem  $\gamma$  da distribuição Gaussiana padrão.

Para estimar esse percentil precisamos de estimadores de  $E[y(t)]$  e Var  $[y(t)]$ . Utilizando a notação  $\widehat{\theta}$  para denotar um estimador de  $\theta$ , temos de (4.3) e (4.4) que

$$
\widehat{E}[y(t)] = \widehat{y}(t) = \widehat{\alpha} + \widehat{\beta}_1 t + \widehat{\beta}_2 t^2 \qquad (4.6)
$$

com  $\widehat{\alpha}$ ,  $\widehat{\beta}_1$  e  $\widehat{\beta}_2$  denotando estimadores de  $\alpha$ ,  $\beta_1$  e  $\beta_2$ , respectivamente, e

$$
\widehat{\text{Var}}[y(t)] = \widehat{\sigma}_a^2 + t^2 \widehat{\sigma}_b^2 + 2 t \widehat{\sigma}_{ab} + \widehat{\sigma}_m^2 + \widehat{\sigma}^2 \tag{4.7}
$$

com  $\hat{\sigma}_a^2$ ,  $\hat{\sigma}_b^2$ ,  $\hat{\sigma}_{ab}$ ,  $\hat{\sigma}_m^2$  e  $\hat{\sigma}^2$ , denotando estimadores de  $\sigma_a^2$ ,  $\sigma_b^2$ ,  $\sigma_{ab}$ ,  $\sigma_m^2$  e  $\sigma^2$ , respectivamente.

Com base em (4.6) e (4.7) um estimador para (4.5) é dado por

$$
\widehat{y}_{\gamma}(t) = \widehat{y}(t) + z_{\gamma} \sqrt{\widehat{\text{Var}}[y(t)].} \tag{4.8}
$$

Variando  $\gamma$ , esse resultado permite construir as curvas de crescimento associadas aos percentis de interesse. A escolha dos estimadores utilizados acima merece alguma discussão. No caso dos parâmetros de regressão  $(\alpha, \beta_1 \in \beta_2)$  o método de estimação mais utilizado é o de máxima verossimilhança (MV), pois sob condições de regularidade (ver Sen and Singer, (1993), por exemplo) satisfeitas nos casos que examinamos aqui, os estimadores gerados são não viciados e assintoticamente eficientes. Para os componentes da estrutura de covariância  $\sigma_a^2$ ,  $\sigma_b^2$ ,  $\sigma_{ab}$ ,  $\sigma_m^2$  e  $\sigma^2$ , o método de MV produz estimadores viciados (ver Searle et al., (1992), por exemplo) pelo fato de não levar em consideração a perda de graus de liberdade resultantes da estimação dos parâmetros de regressão  $(\alpha, \beta_1 \in \beta_2)$ . Neste caso recomenda-se utilizar o método de máxima verossimilhança restrita (MVR) proposto originalmente por Patterson and Thompson (1971) e particularizado por Laird and Ware (1982) para modelos de efeitos aleatórios como aqueles que investigamos neste trabalho. Segundo o método de MVR, a estimação dos componentes de variância baseia.se nos resíduos calculados depois do ajuste por mínimos

quadrados ordinários dos efeitos fixos. Em vez de se usar as observações diretamente, o método de MVR utiliza uma combinação linear dos dados, escolhida de tal modo que não contenha qualquer efeito fixo, não importando qual seja o seu valor. Esse procedimento é equivalente à obtenção dos estimadores de MV dos componentes de variância a partir dos resíduos gerados pelo método de mínimos quadrados ordinários. Por exemplo, quando os dados são provenientes de uma amostra aleatória simples,  $X_1, \ldots, X_n$ , independente e identicamente distribuída segundo uma distribuição  $N(\mu, \sigma^2)$ , o estimador de MV de  $\sigma^2$  é dado por  $\hat{\sigma}^2 = \sum_{i=1}^n (X_i - \overline{X})^2/n$  e é viciado para  $\sigma^2$ , pois  $E(\hat{\sigma}^2) = \sigma^2(1-1/n)$  ao passo que o estimador de MVR,  $S^2 = \sum_{i=1}^n (X_i - \overline{X})^2/(n-1)$ , é não viciado para  $\sigma^2$ . Em geral a estimação pelo método de MVR produz estimativas menos viciadas dos componentes de variância do que aquelas geradas pelo método de MV (Jones, 1993). Utilizando um estudo de simulação, Fellingham and Raghunathan (1995) discutem as suposições distribucionais sobre os efeitos aleatórios em análise de dados longitudinais e concluem que quando os efeitos aleatórios não seguem uma distribuição Gaussiana, mas são simétricos, os estimadores de MVR dos efeitos fixos não são afetadas, mas os estimadores dos componentes de variância são altamente variáveis. Se os efeitos aleatórios provêm de uma distribuição assimétrica, o método de MVR produz estimativas bastante de6cientes. Nesse trabalho utilizaremos estimadores gerados pelo método de MVR mesmo sabendo que eles podem ser viciados. O resultado obtido avaliado por intermédio da comparação com outro obtido de um estudo de simulação como aquele discutido em Royston (1991).

Para avaliar a precisão das curvas definidas por  $(4.8)$  é necessário obter os correspondentes intervalos de confiança (IC) cujos limites inferior e superior para um coeficiente de confiança À (0% < À < 100%) são respectivamente

$$
\widehat{y_{\gamma}}(t) = \widehat{y}_{\gamma}(t) - z_{\lambda} \sqrt{\widehat{\text{Var}} [\widehat{y}_{\gamma}(t)]}
$$
  

$$
\widehat{y_{\gamma}}(t) = \widehat{y}_{\gamma}(t) + z_{\lambda} \sqrt{\widehat{\text{Var}} [\widehat{y}_{\gamma}(t)]}
$$

em que  $z_{\lambda}$  é o quantil de ordem  $(1+\lambda)/2$  da distribuição Gaussiana padrão,  $(0 < \lambda < 1)$ .

Para determinar os valores dos limites do IC, precisamos obter um estimador de

Var  $[\hat{y}_{\gamma}(t)]$ . Nesse sentido, observemos que

$$
\operatorname{Var} \left[ \widehat{y}_{\gamma}(t) \right] = \operatorname{Var} \left[ \widehat{y}(t) + z_{\gamma} \sqrt{\widehat{\operatorname{Var}}[y(t)]} \right]
$$
  
= 
$$
\operatorname{Var} \left[ \widehat{y}(t) \right] + z_{\gamma}^{2} \operatorname{Var} \left[ \sqrt{\widehat{\operatorname{Var}}[y(t)]} \right] + 2z_{\gamma} \operatorname{Cov} \left[ \widehat{y}(t), \sqrt{\widehat{\operatorname{Var}}[y(t)]} \right], (4.9)
$$

Desenvolvamos então expressões para o cálculo de cada parcela do segundo membro de (4.9). Em primeiro lugar, notemos que

$$
\begin{array}{rcl}\n\text{Var}\left[\,\widehat{y}(t)\,\right] & = & \text{Var}\left[\,\widehat{\alpha} + \widehat{\beta}_1\,t + \widehat{\beta}_2\,t^2\,\right] \\
& = & \text{Var}\left[\,\widehat{\alpha}\,\right] + t^2 \text{Var}\left[\,\widehat{\beta}_1\,\right] + t^4 \text{Var}\left[\,\widehat{\beta}_2\,\right] + 2\,t \text{Cov}\left[\,\widehat{\alpha}\,,\,\widehat{\beta}_1\,\right] \\
& & + 2\,t^2 \text{Cov}\left[\,\widehat{\alpha}\,,\,\widehat{\beta}_2\,\right] + 2\,t^3 \text{Cov}\left[\,\widehat{\beta}_1\,,\,\widehat{\beta}_2\,\right].\n\end{array}
$$

Agora, para calcular Var  $\sqrt{\widehat{\text{Var}}[y(t)]}$  primeiramente observemos que, pelo Método Delta (ver Sen and Singer (1993), por exemplo) temos

$$
\text{Var}\left[\sqrt{\widehat{\text{Var}}[y(t)]}\,\right] \cong \frac{1}{4 \cdot E\left[\widehat{\text{Var}}[y(t)]\,\right]} \cdot \text{Var}\left[\widehat{\text{Var}}[y(t)]\,\right]
$$

com

$$
E\left[\widehat{\text{Var}}[y(t)]\right] = E\left[\widehat{\sigma}_a^2 + t^2 \widehat{\sigma}_b^2 + 2 t \widehat{\sigma}_{ab} + \widehat{\sigma}^2 + \widehat{\sigma}_m^2\right]
$$
  
\n
$$
= E\left[\widehat{\sigma}_a^2\right] + t^2 E\left[\widehat{\sigma}_b^2\right] + 2 t E\left[\widehat{\sigma}_{ab}\right] + E\left[\widehat{\sigma}^2\right] + E\left[\widehat{\sigma}_m^2\right]
$$
  
\n
$$
\cong \sigma_a^2 + t^2 \sigma_b^2 + 2 t \sigma_{ab} + \sigma^2 + \sigma_m^2.
$$

Se utilizarmos estimadores de MVR de  $\sigma_a^2, \sigma_b^2, \sigma_{ab}, \sigma_m^2$ e  $\sigma^2$ , um estimador aproximadamente não viciado de  $\mathbb{E}\left[\sqrt{\text{Var}}\left[\:y(t)\:\right]\right]$ é

$$
\widehat{E}\left[\widehat{\text{Var}}\left[y(t)\right]\right] = \widehat{\sigma}_a^2 + t^2 \widehat{\sigma}_b^2 + 2 t \widehat{\sigma}_{ab} + \widehat{\sigma}_m^2 + \widehat{\sigma}^2.
$$

A magnitude de seu possível vício será avaliada através de um estudo de simulação.

Por outro lado, utilizando (4.7) observemos que

$$
\begin{aligned}\n\text{Var}\left[\sqrt{\text{ar}}[y(t)]\right] &= \sqrt{\text{ar}}\left[\frac{\partial^2}{\partial a} + t^2 \frac{\partial^2}{\partial b} + 2 t \frac{\partial^2}{\partial ab} + \frac{\partial^2}{\partial b^2}\right] \\
&= \sqrt{\text{ar}}\left[\frac{\partial^2}{\partial a}\right] + t^4 \text{Var}\left[\frac{\partial^2}{\partial b}\right] + 4 t^2 \text{Var}\left[\frac{\partial^2}{\partial ab}\right] \\
&+ \text{Var}\left[\frac{\partial^2}{\partial a}\right] + 2 t^2 \text{Cov}\left[\frac{\partial^2}{\partial a}, \frac{\partial^2}{\partial b}\right] \\
&+ 4 t \text{Cov}\left[\frac{\partial^2}{\partial a}, \frac{\partial^2}{\partial a}\right] + 2 \text{Cov}\left[\frac{\partial^2}{\partial a}, \frac{\partial^2}{\partial a}\right] \\
&+ 2 \text{Cov}\left[\frac{\partial^2}{\partial a}, \frac{\partial^2}{\partial a^2}\right] + 4 t^3 \text{Cov}\left[\frac{\partial^2}{\partial b}, \frac{\partial^2}{\partial a^2}\right] \\
&+ 4 t \text{Cov}\left[\frac{\partial^2}{\partial ab}, \frac{\partial^2}{\partial a^2}\right] + 4 t \text{Cov}\left[\frac{\partial^2}{\partial ab}, \frac{\partial^2}{\partial a^2}\right] \\
&+ 2 \text{Cov}\left[\frac{\partial^2}{\partial a^2}, \frac{\partial^2}{\partial a^2}\right].\n\end{aligned}
$$

Um estimador de Var $\left[\left.\widehat{\mathit{Var}}\left[\right. y(t)\left.\right]\right]\right]$  é obtido substituindo as variâncias e covariâncias na expressão pelos componentes da matriz de covariância assintótica de  $(\hat{\sigma}^2_a$  ,  $\hat{\sigma}^2_b$  ,  $\hat{\sigma}_{ab}$  ,  $\hat{\sigma}^2$  ). A expressão desse estimador pode ser obtida do resultado (C.4) do Apêndice C.

Finalmente, notemos que no último termo de (4.9),  $\hat{y}(t)$  é uma função linear do vetor  $\alpha$  definido em (C.1) do Apêndice C, e que  $\widehat{\text{Var}}[y(t)]$  é uma função de uma transformação do vetor de dados que não depende de  $\alpha$ , dado que corresponde ao estimador de MVR. Então, Cov $\left|\hat{y}(t), \sqrt{\widehat{\text{Var}}[y(t)]}\right| = 0$  pelo resultado (C.8).

Os resultados da aplicação ao conjunto de dados sob investigação estão dispostos nas Tabelas A.5 a A.7 (Apêndice A) e Figuras 4.1 a 4.3.

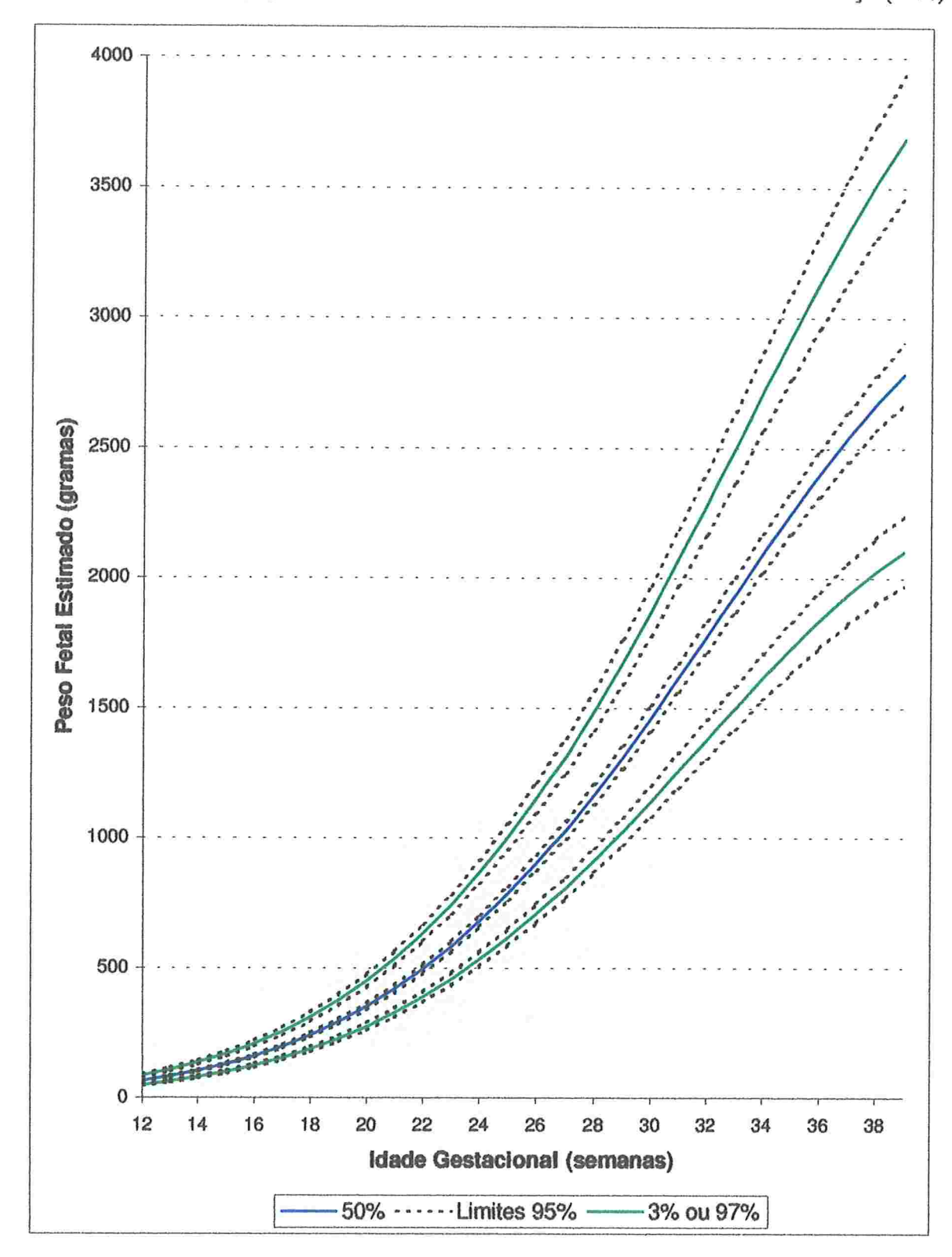

Figura 4.1: Percentis populacionais 3% e 97% estimados e intervalos de confiança (95%).

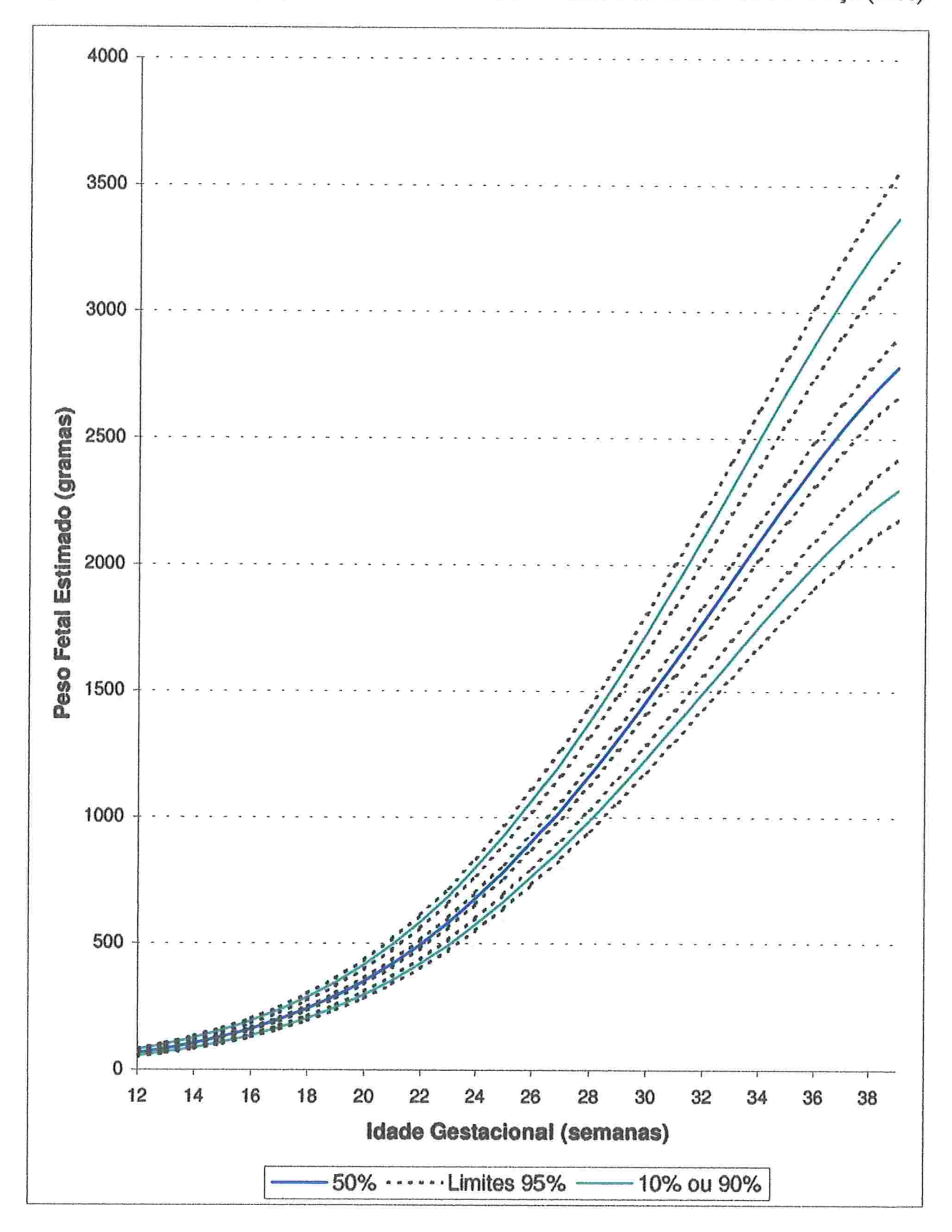

Fígura 4.2: Percentis populacionais 10% e 90% estimados e intervalos de confiança (95%).

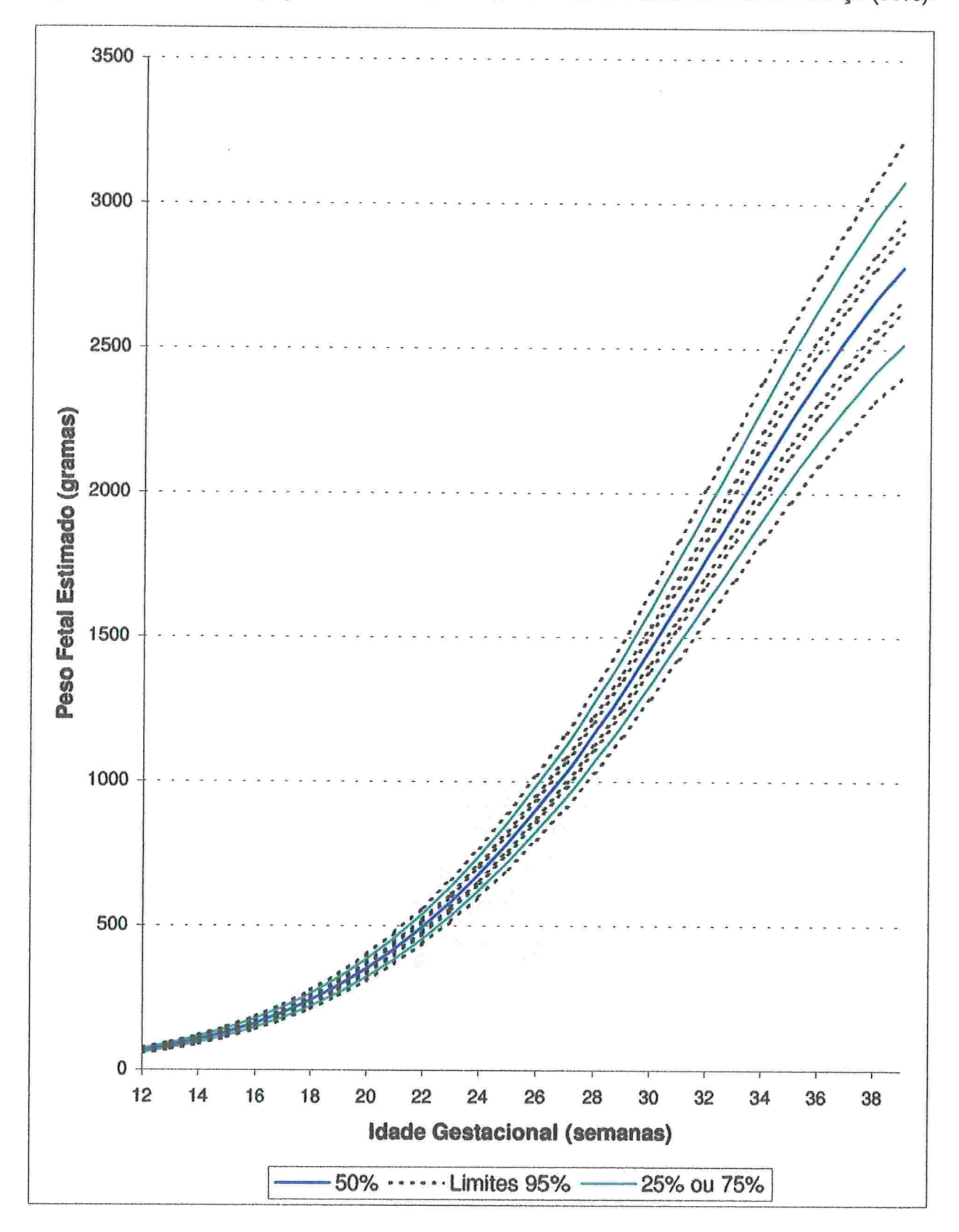

Figura 4.3: Percentis populacionais 25% e 75% estimados e intervalos de confiança (95%).

As estimativas utilizadas para o cálculo dos limites de confiança para os percentis populacionais no método analítico foram obtidas pelo método de MVR. Com o objetivo de verificar qual o efeito do possível vício dessas estimativas nos limites de confiança, consideramos um estudo de simulação.

Foram gerados 200 conjuntos de dados para o logaritmo natural do peso fetal estimado, levando-se em consideração a estrutura de incidência apresentada na Tabela A.l. Para a construção de cada um desses conjuntos de dados, utilizamos as estimativas dispostas na Tabela 3.1 como valores dos parâmetros. Mais especificamente, foram gerados 80 valores (um para cada feto das 40 mães) de acordo com a distribuição

$$
\left(\begin{array}{c} a_{ij} \\ b_{ij} \end{array}\right) \sim N_2 \left[ \left(\begin{array}{c} 0 \\ 0 \end{array}\right), \left(\begin{array}{cc} 0,02078325 & -0,00073119 \\ -0,00073119 & 0,00002924 \end{array}\right) \right].
$$

Para o efeito de restante, foram gerados 40 valores de acordo com a distribuição

$$
m_j \sim N(0, 0.00961932).
$$

Para o efeito residual foram gerados 552 valores, ou seja, um valor em cada uma das idades gestacionais avaliadas para cada um dos fetos de acordo com a distribuição

$$
\delta_{ij}(t) \sim N(0, 0.00453083).
$$

O software utilizado para a geração destas variáveis aleatórias foi o S-PLUS versão 4.5. Para cada combinação dos valores  $\widehat{a}_{ij}, \widehat{b}_{ij}, \widehat{m}_j$  e  $\widehat{\delta}_{ij}(t)$  gerados, utilizamos o modelo (3.1) para obter o logaritmo natural do peso fetal estimado para cada feto em cada idade gestacional efetivamente observada no conjunto de dados original. Um dos 200 conjuntos de dados assim obtidos está apresentado na Tabela A.4 (Apêndice A).

O modelo descrito em (4.1) foi ajustado a cada um dos 200 conjuntos de dados, obtendo-se assim estimativas dos parâmetros fixos e das variâncias dos efeitos aleatórios. Com a média dessas estimativas construíram-se os percentis populacionais simulados, e então calcularam-se os limites de confiança (95%) desses percentis simula. dos. Estes resultados estão apresentados nas Tabelas A.5 a A.7 (Apêndice A) e Figuras 4.4 a 4.6

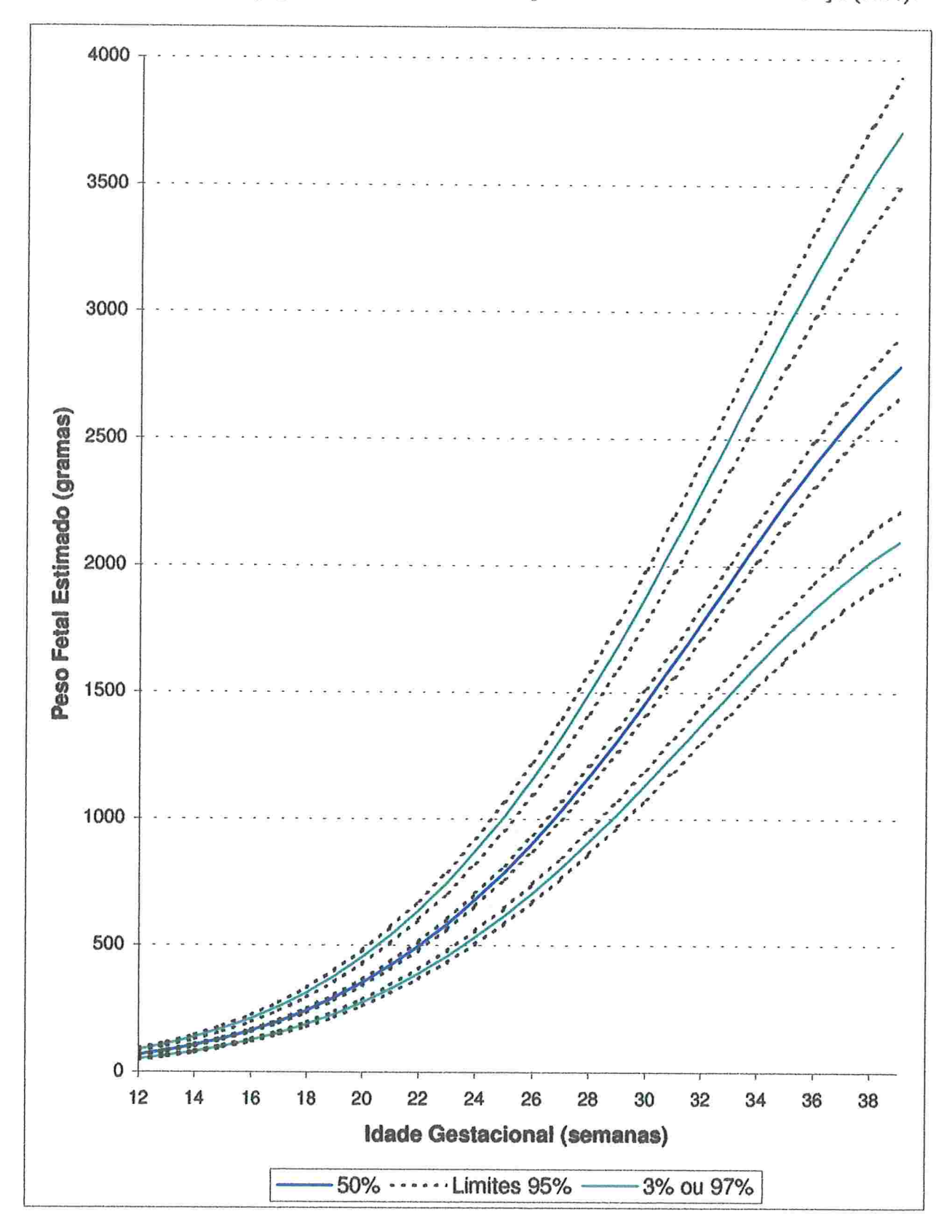

Figura 4.4: Percentis populacionais 3% e 97% empíricos e intervalos de confiança (95%)

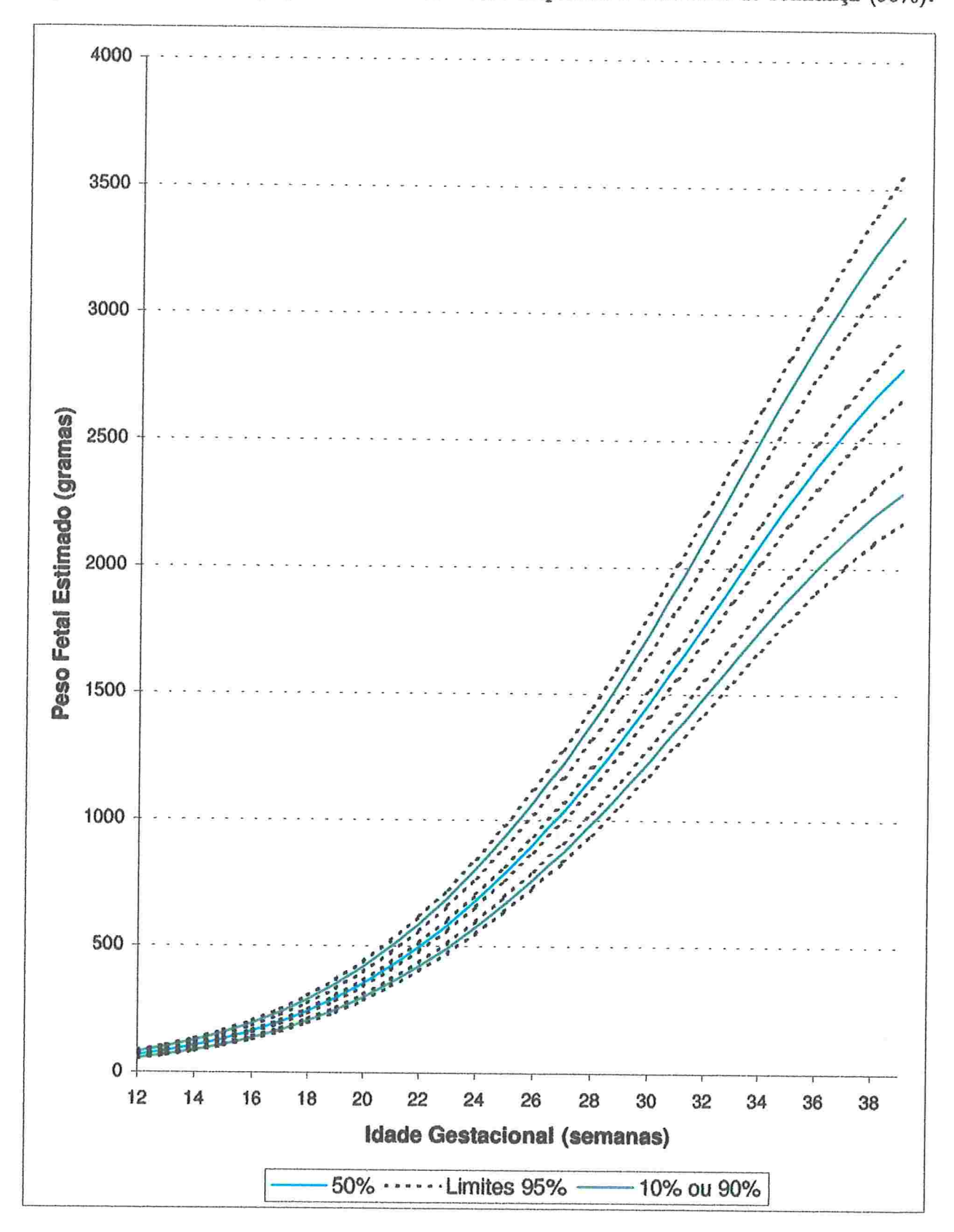

Figura 4.5: Percentis populacionais 10% e 90% empíricos e intervalos de confimça (95%)

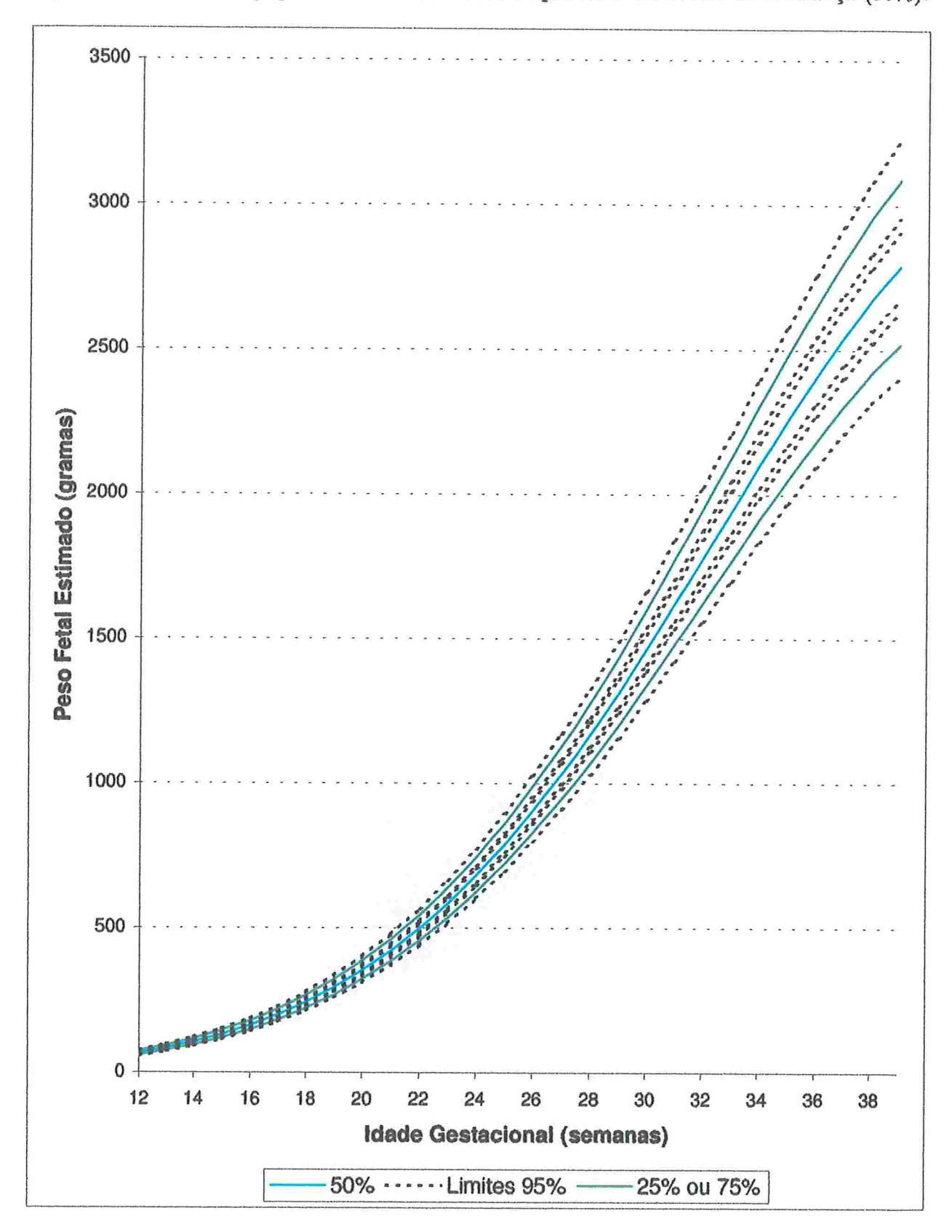

Figura 4.6: Percentis populacionais 25% e 75% empíricos e intervalos de confiança (95%).

Analisando as Tabelas A.5 a A.7 e os Gráficos 4.1 a 4.6 podemos notar que os intervalos de confiança de 95% apresentam um padrão muito parecido. Para quantificar a magnitude da discrepância entre os dois métodos calculamos as diferenças percentuais

$$
\frac{|\text{valor simulado} - \text{valor calculado analiticamente}|}{\text{valor simulado}} \cdot 100\%
$$

para cada um dos percentis populacionais em cada uma das idades gestacionais avalia. das. A maior diferença percentual obtida foi de 1.4%; além disso, em 98% dos casos a diferença percentual foi menor do que 1% e em 73% dos casos a diferença percentual foi menor do que 0.5%.

Com base nos resultados descritos acima podemos concluir que o método analítico, apesar de usar os valores obtidos pelo método de MVR, e possivelmente viciados, pode ser utilizado em substituição à simulação, uma vez que ele é mais prático e rápido.

A inclusão desta informação em gráficos de curvas de crescimento do peso fetal estimado permite uma avaliação da precisão das estimativas dos percentis populacionais

## Apêndice A

## **Tabelas**

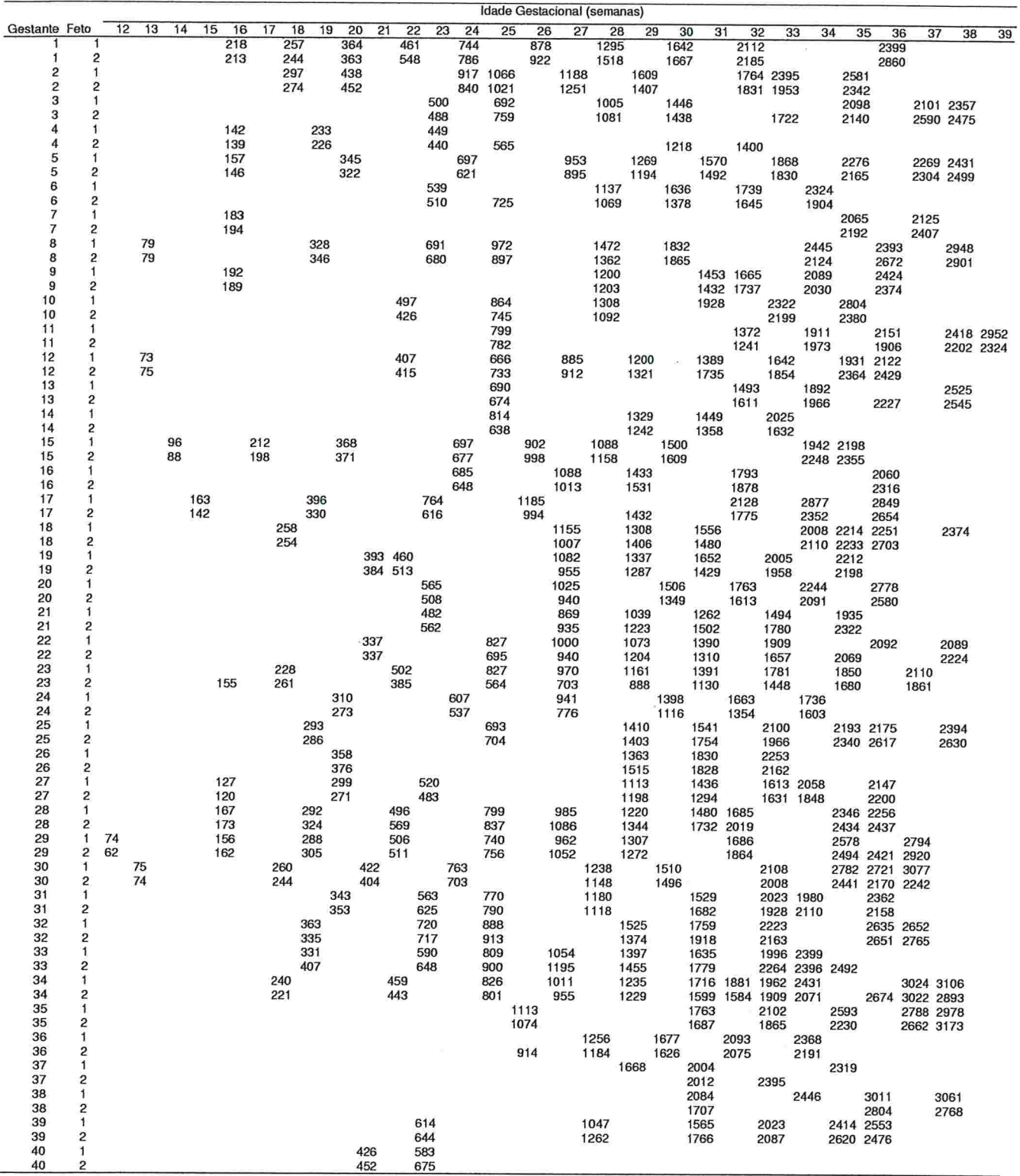

#### Tabela A.1: Peso fetal estimado (g) de 80 fetos gêmeos

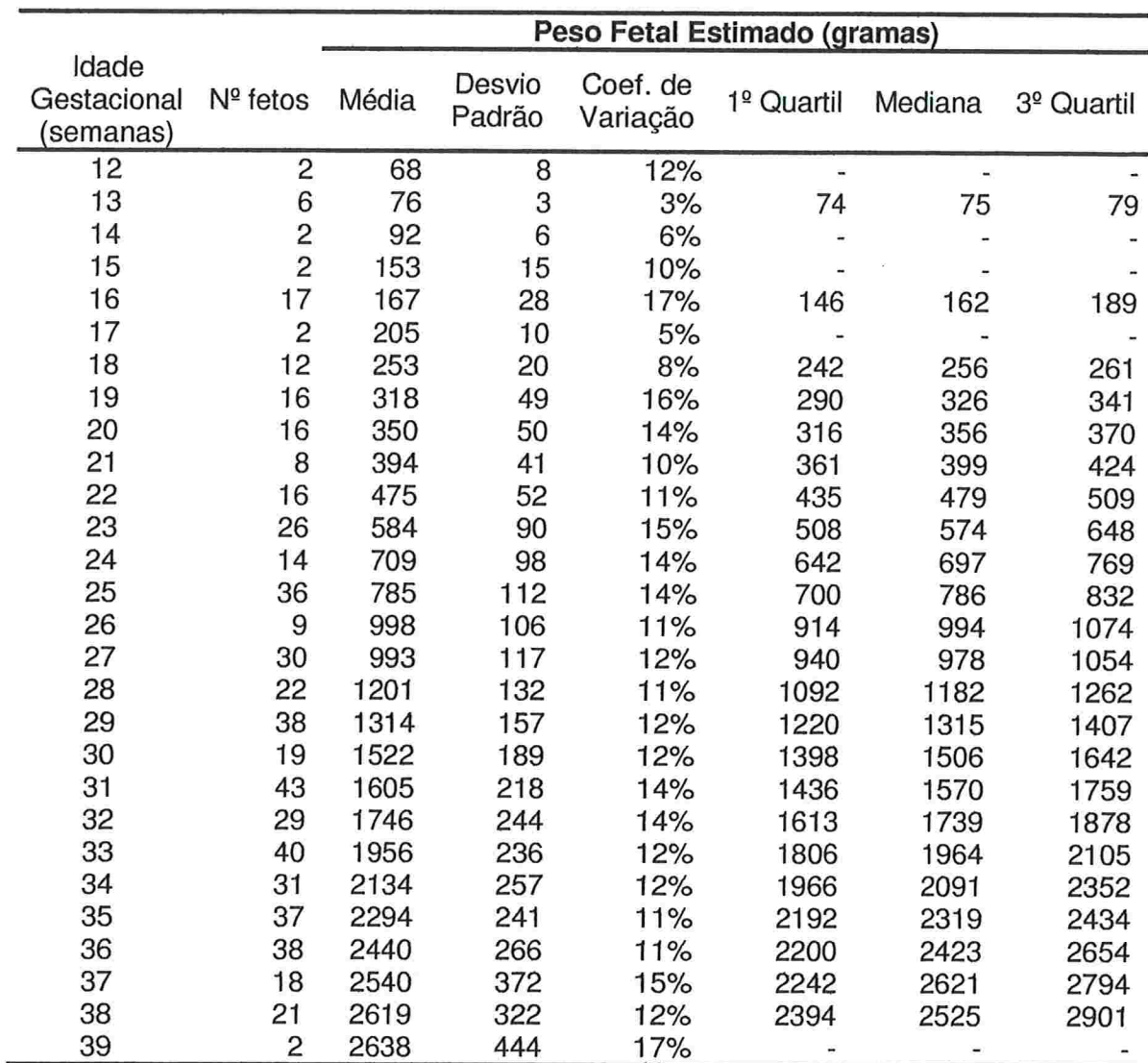

Tabela A.2: Estatísticas descritivas para peso fetal estimado (g)

Tabela A.3: Teste de normalidade dos dados

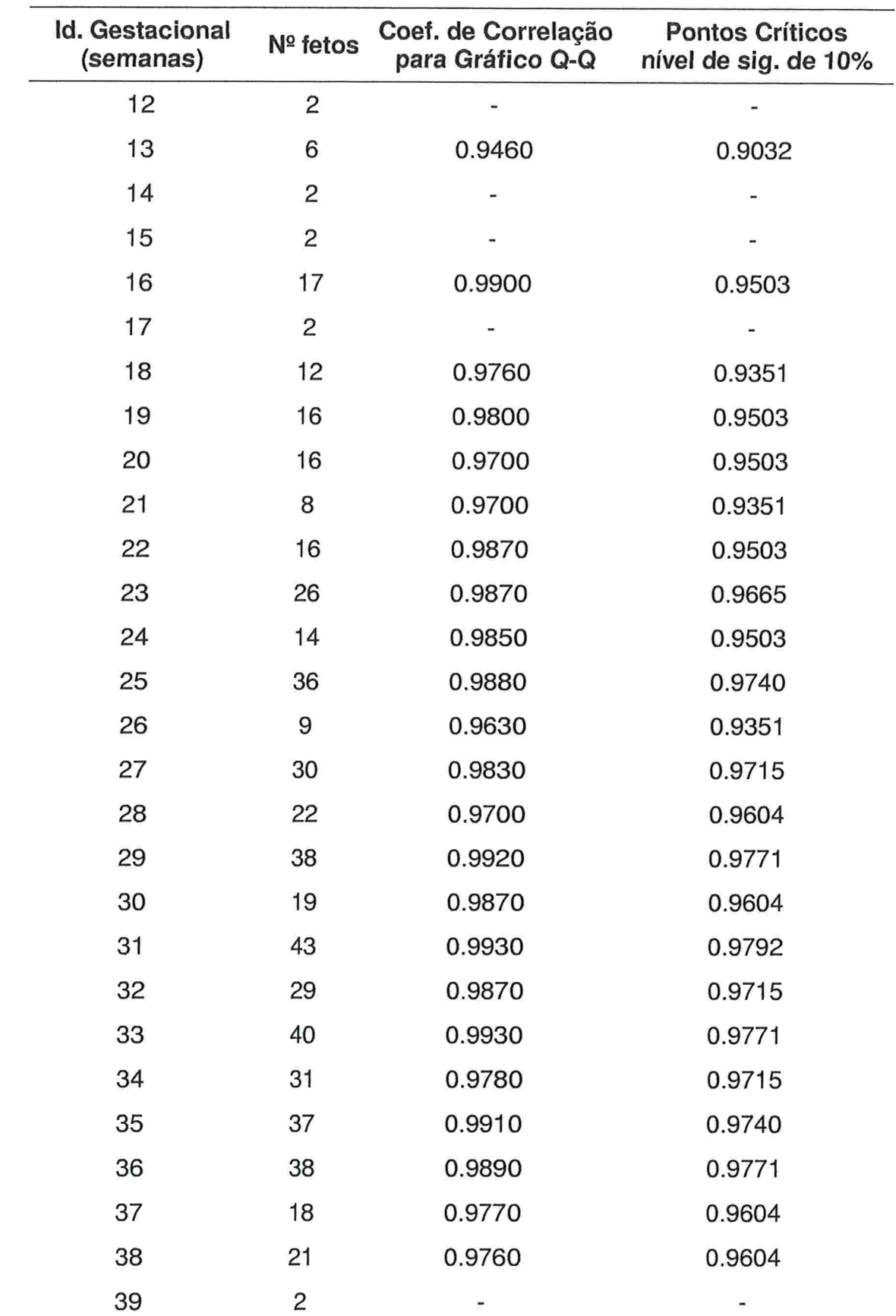

30

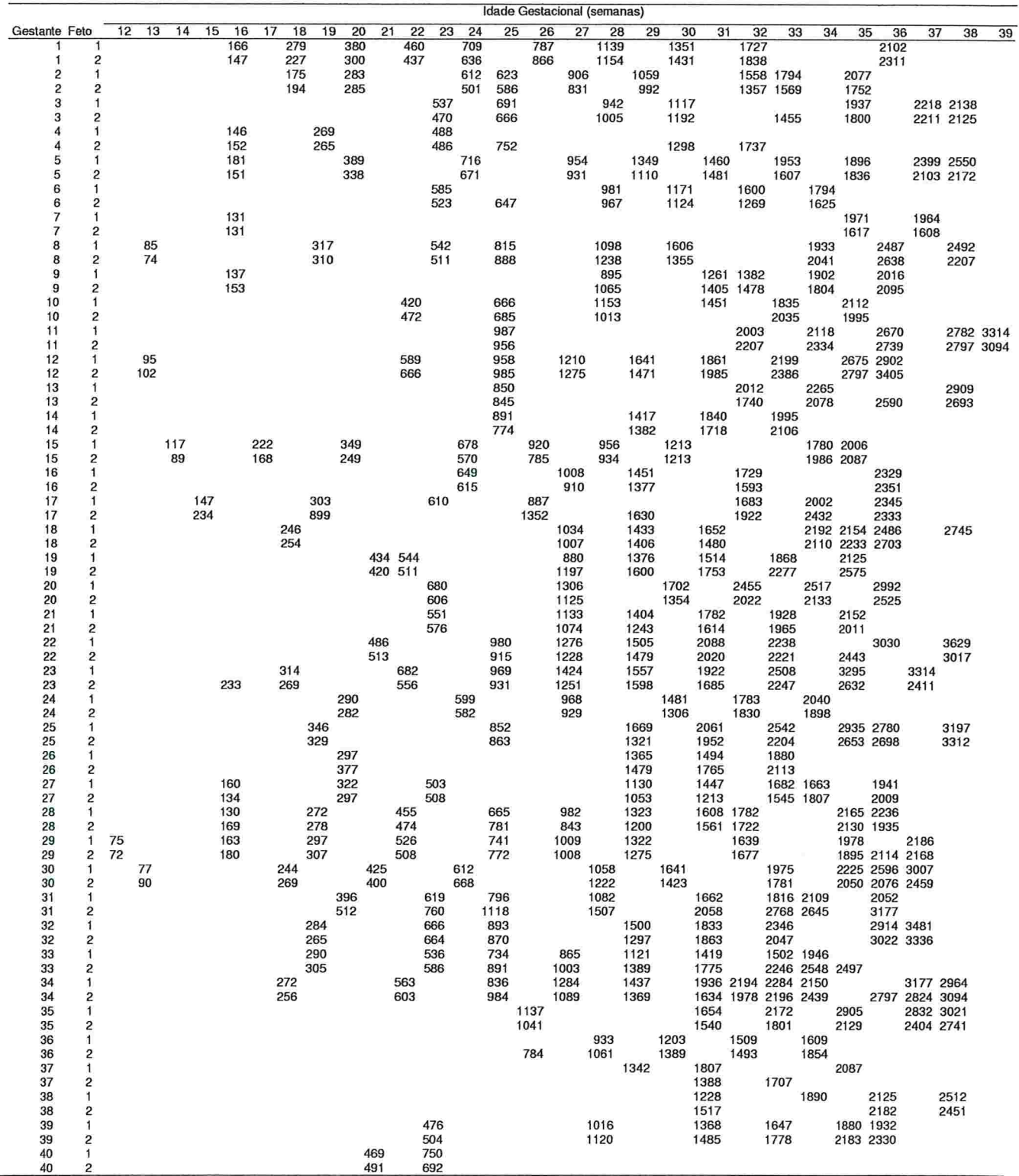

#### Tabela A.4: Peso fetal simulado (g) para 40 pares de fetos gêmeos

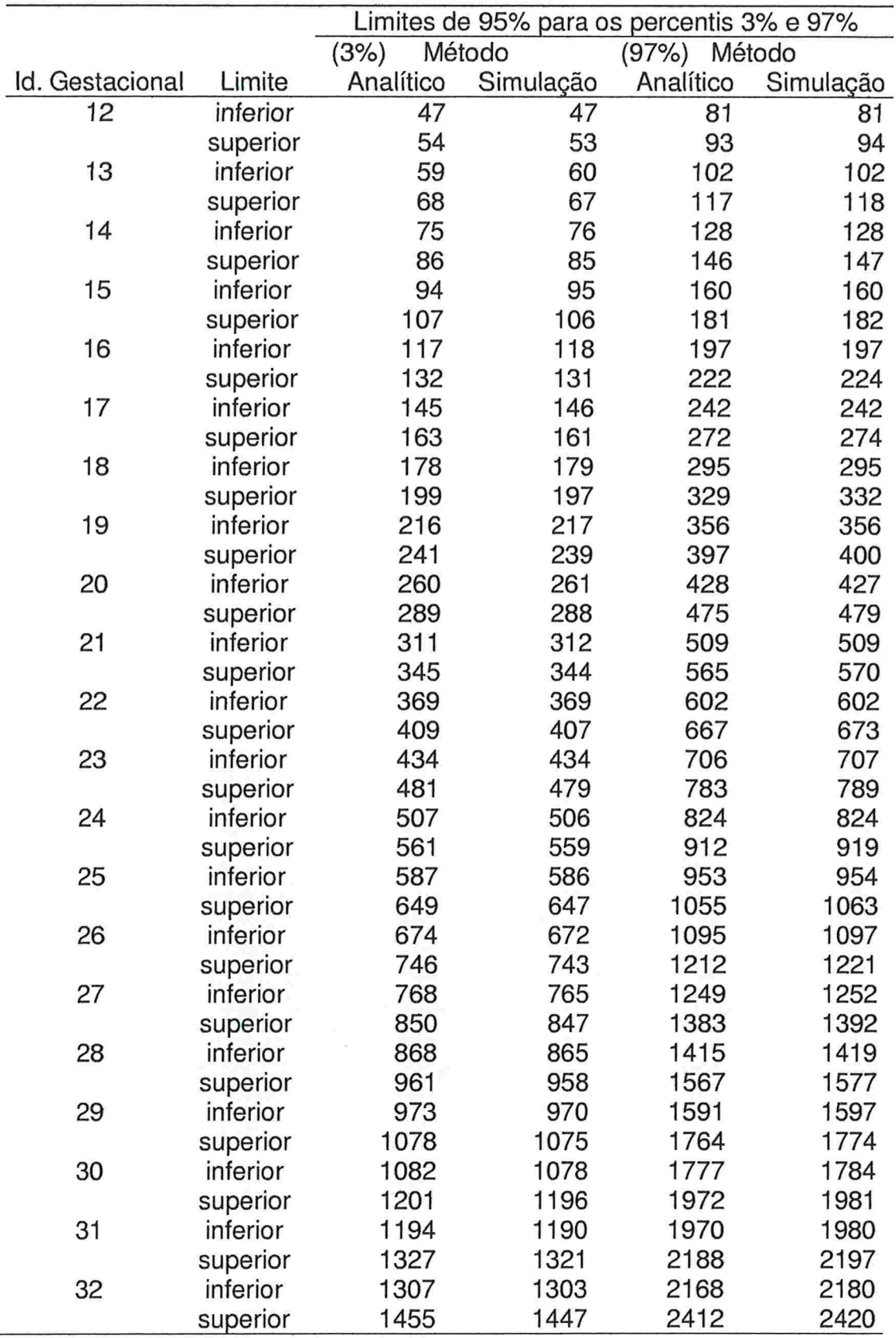

Tabela A.5: Intervalos de confiança (95%) para os percentis 3% e 97%.

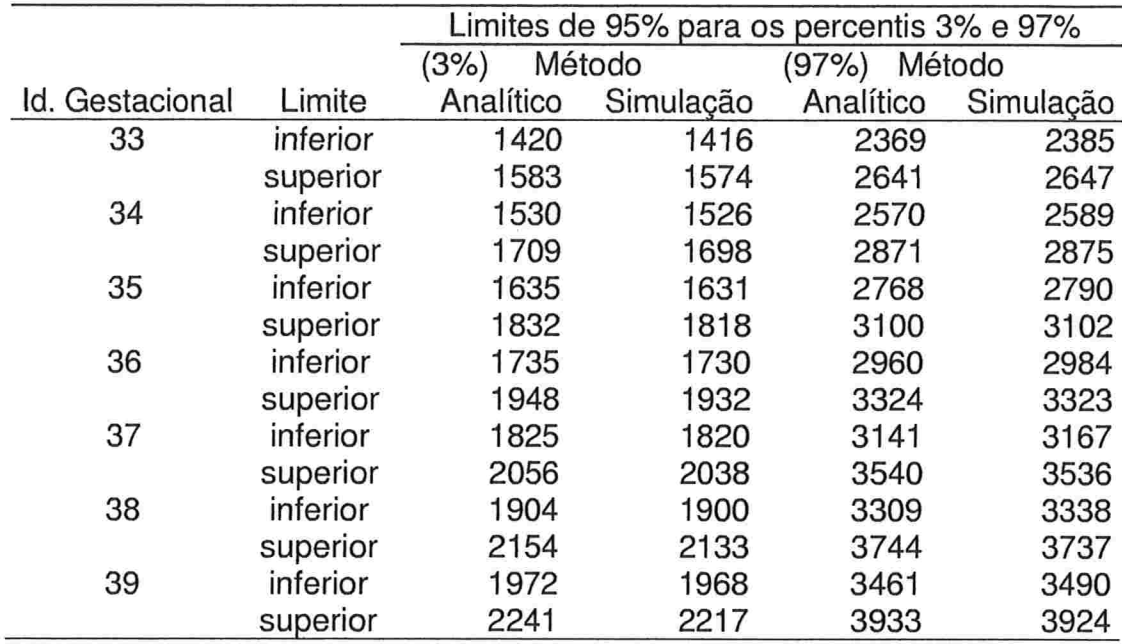

Tabela A.5:(Cont.) Intervalos de confiança (95%) para os percentis 3% e 97%.

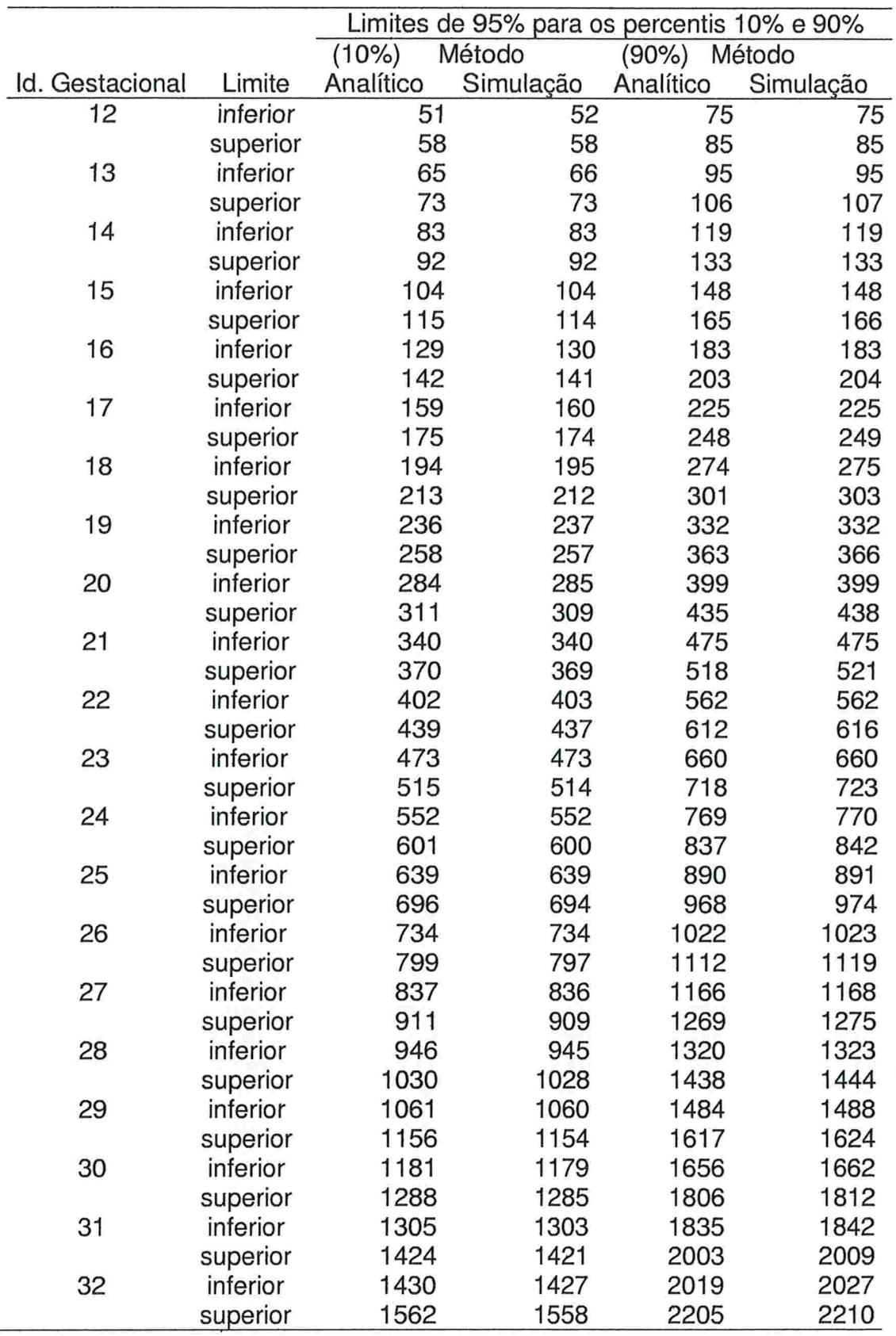

Tabela A.6: Intervalos de confiança (95%) para os percentis  $10\%$  e 90%.

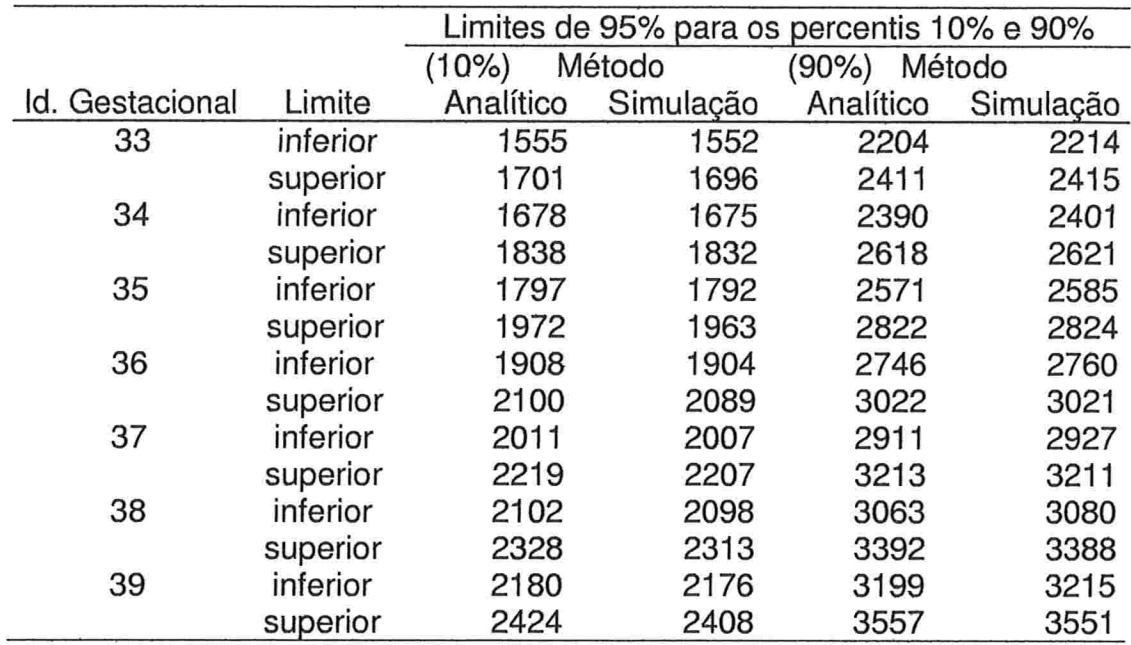

Tabela A.6:(Cont.) Intervalos de confiança (95%) para os percentis 10% e 90%.

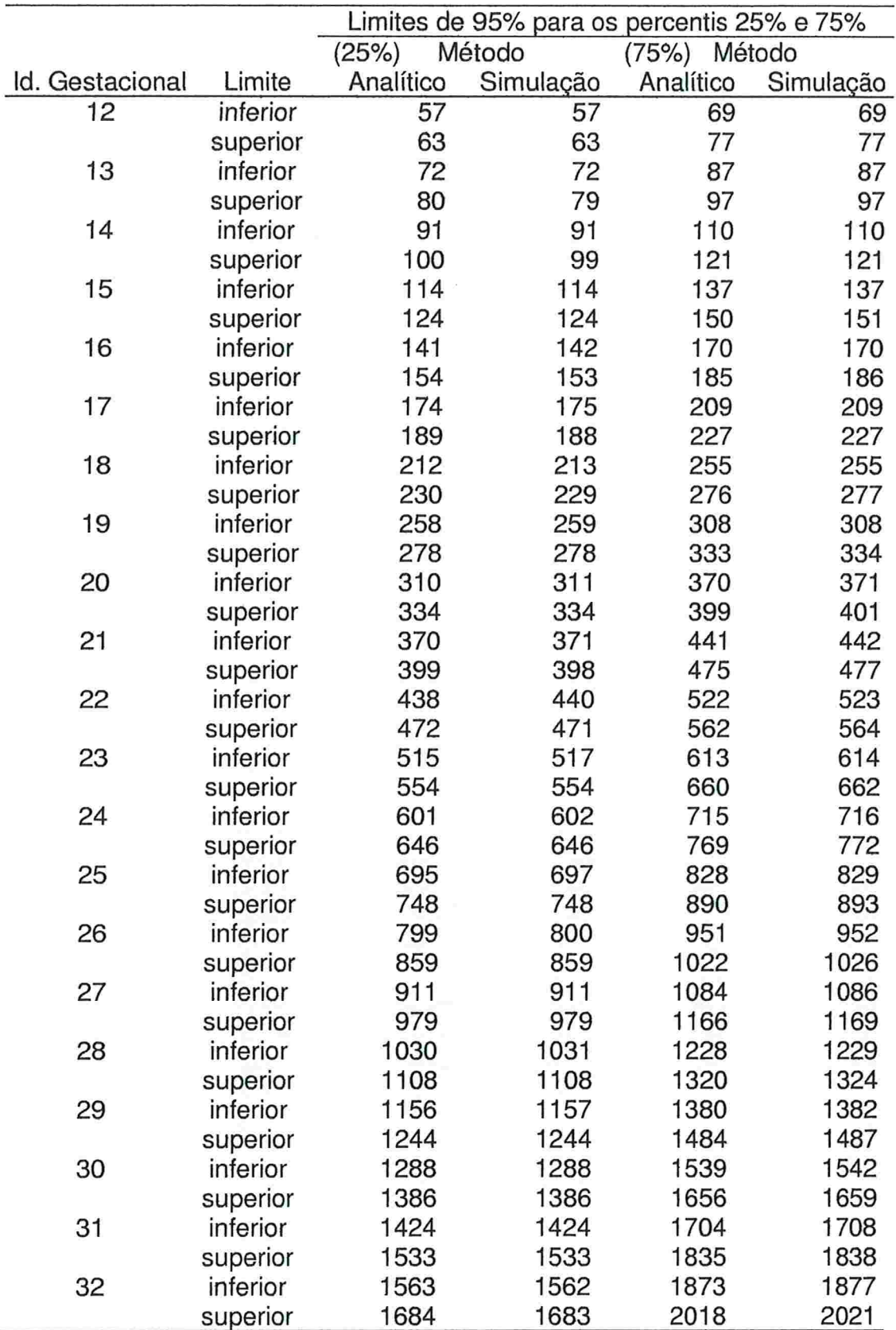

Tabela A.7: Intervalos de confiança (95%) para os percentis 25% e 75%.

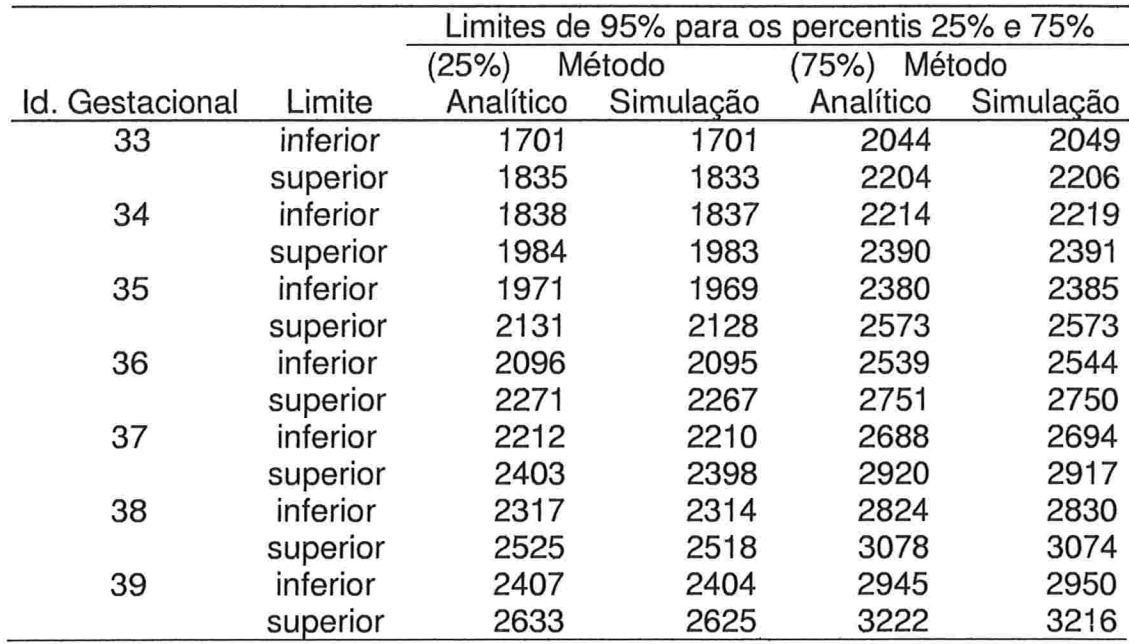

Tabela A.7:(Cont.) Intervalos de confiança (95%) para os percentis 25% e 75%.

## Apêndice B

Gráficos

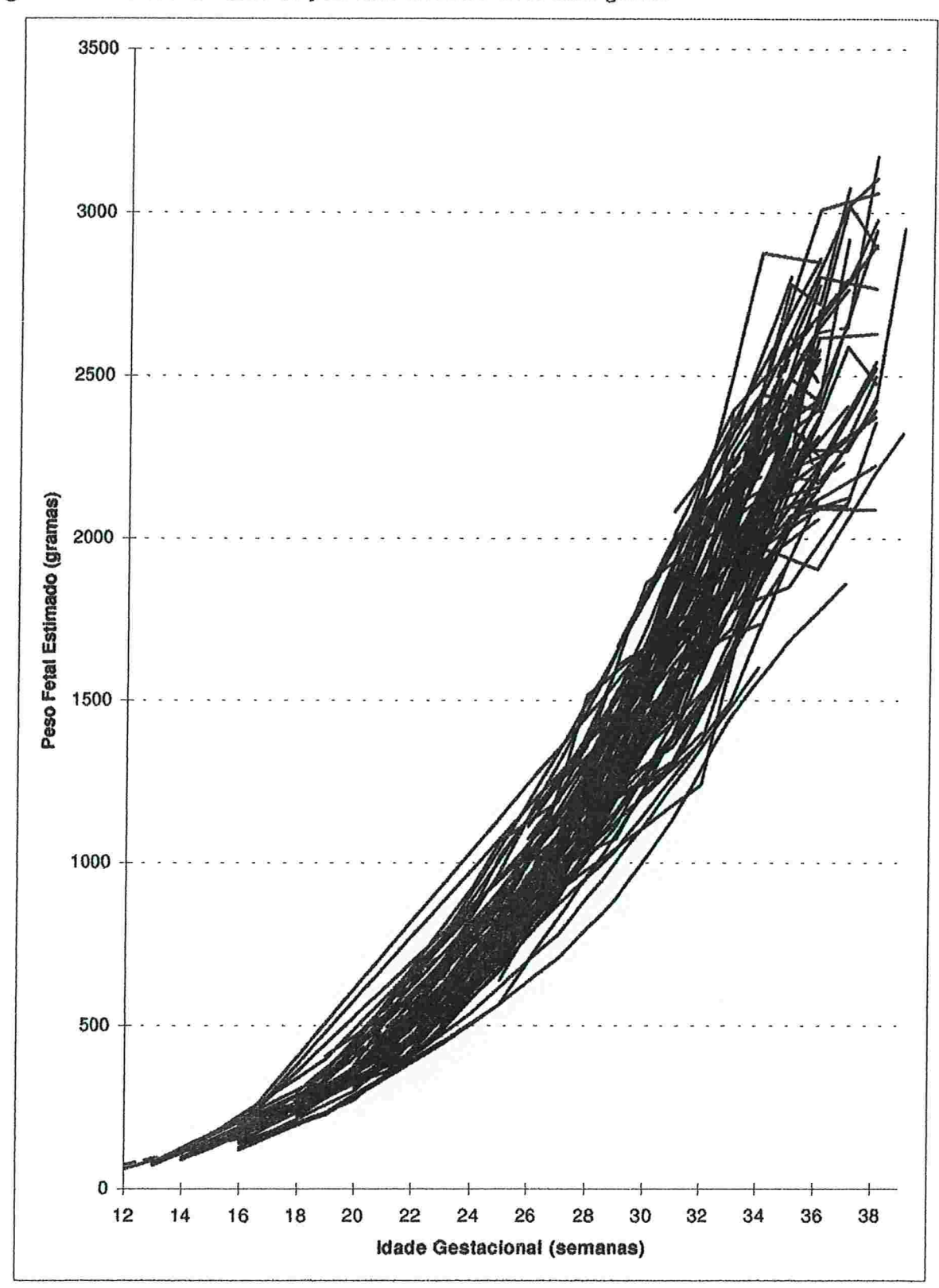

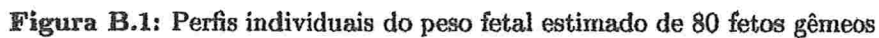

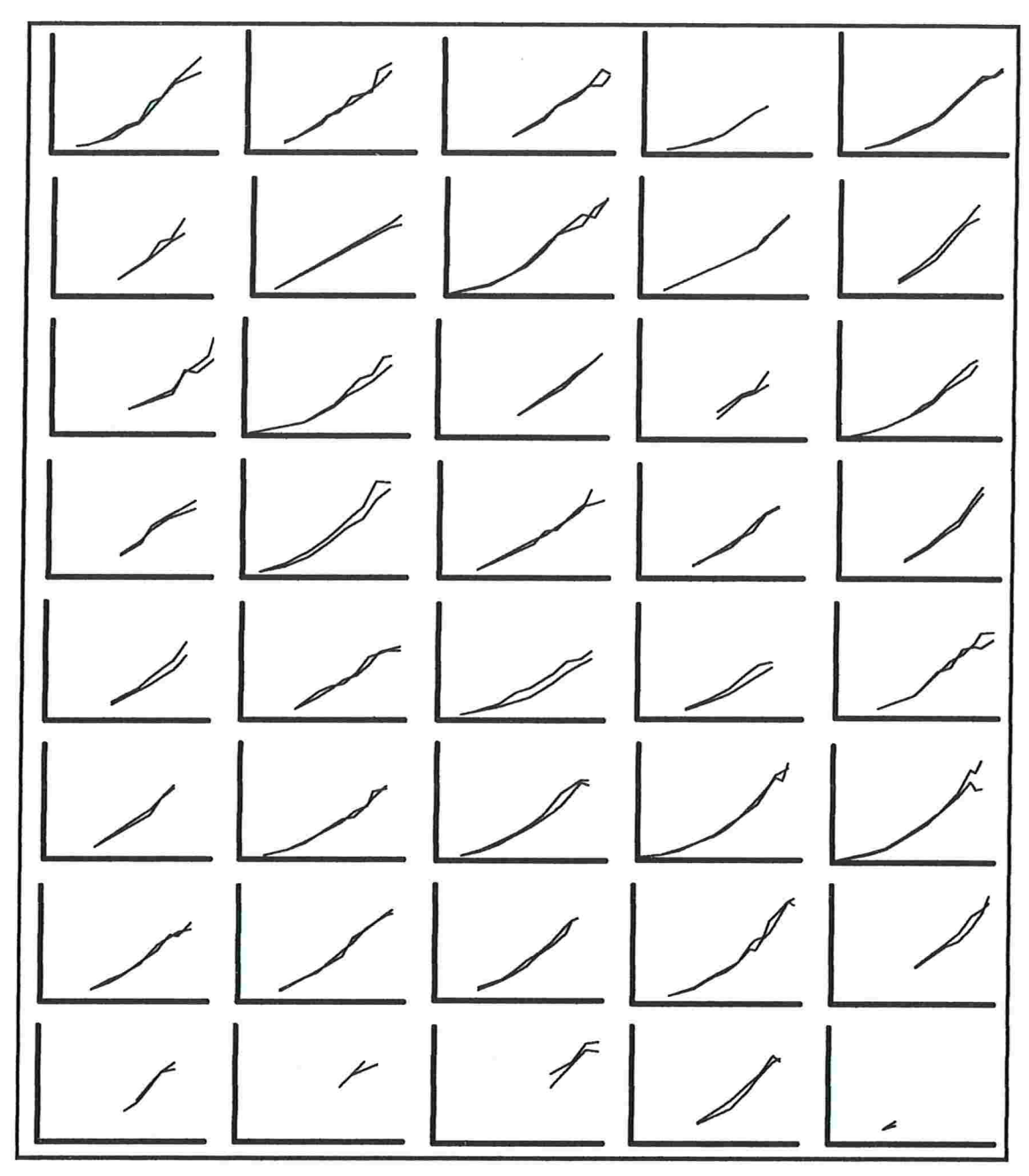

Figura B.2: Peso fetal estimado para 40 pares de gêmeos

Eixo vertical: peso fetal estimado (0 a 3500g) Eixo horizontal: idade gestacional (12 a 39 semanas)

## Apêndice C

Expressão matricial do modelo de efeitos aleatórios

O modelo definido em (4.1) pode ser escrito na forma matricial como

$$
\mathbf{y}_{ij} = \mathbf{X}_{ij} \; \boldsymbol{\alpha} + \mathbf{Z}_{ij} \; \mathbf{b}_{ij} + \mathbf{e}_{ij}, \quad i = 1, 2 \; , \; j = 1, \ldots, 40 \tag{C.1}
$$

em que  $y_{ij}$   $(p_{ij} \times 1)$  é o vetor dos logaritmos dos pesos fetais estimados para o *i*-ésimo feto da j-ésima mãe nas  $p_{ij}$  idades gestacionais avaliadas,  $\mathbf{X}_{ij}$   $(p_{ij} \times p)$  é a matriz (conhecida) de especificação do modelo populacional,  $\alpha$  ( $p \times 1$ ) é o vetor de parâmetros populacionais desconhecidos,  $\mathbb{Z}_{ij}$  ( $p_{ij} \times q$ ) é a matriz (conhecida) de especificação associada aos efeitos aleatórios,  $\mathbf{b}_{ij}$  ( $q \times 1$ ) é o vetor de efeitos aleatórios associados ao *i*-ésimo feto da *j*-ésima mãe e e<sub>ij</sub>  $(p_{ij} \times 1)$  é um vetor de erros aleatórios. Além disso, supomos que  $e_{ij}$  e  $b_{ij}$  são independentes com  $b_{ij} \sim N(0, G)$  e  $e_{ij} \sim N(0, R_{p_{ij}})$  para  $i = 1, 2, j = 1, \ldots, 40$ , em que G  $(q \times q)$  e  $\mathbb{R}_{p_{ij}}$   $(p_{ij} \times p_{ij})$  são matrizes de covariâncias, e  $\mathbf{R}_{p_{ij}}$  depende de i, j somente através de sua dimensão  $p_{ij}$ . Note que para o modelo adotado (4.1), temos  $p = 3$ ,  $q = 2$ ,

$$
\mathbf{G} = \left( \begin{array}{cc} \sigma_a^2 & \sigma_{ab} \\ \sigma_{ab} & \sigma_b^2 \end{array} \right) \quad \text{e} \quad \mathbf{R}_{p_{ij}} = \mathbf{1}_{p_{ij}} \mathbf{1}_{p_{ij}}^t \sigma_m^2 + \mathbf{I}_{p_{ij}} \sigma^2
$$

em que  $1_{p_{ij}}$   $(p_{ij} \times 1)$  é um vetor de dimensão  $p_{ij}$  com todos elementos iguais a 1 e  $\mathbf{I}_{p_{ij}}$  é a matriz identidade de ordem  $p_{ij}.$  Por exemplo, para o feto 1 da mãe 1, com observações realizadas nas idades gestacionais 16, 18, 20, 22, 24, 26, 28, 30, 32 e 36 semanas temos

$$
\mathbf{X}_{11} = \left(\begin{array}{ccc} 1 & 16 & 16^2 \\ 1 & 18 & 18^2 \\ 1 & 20 & 20^2 \\ 1 & 22 & 22^2 \\ 1 & 24 & 24^2 \\ 1 & 26 & 26^2 \\ 1 & 28 & 28^2 \\ 1 & 30 & 30^2 \\ 1 & 32 & 32^2 \\ 1 & 36 & 36^2 \end{array}\right) \quad \mathbf{e} \quad \mathbf{Z}_{11} = \left(\begin{array}{ccc} 1 & 16 \\ 1 & 18 \\ 1 & 20 \\ 1 & 22 \\ 1 & 24 \\ 1 & 26 \\ 1 & 28 \\ 1 & 30 \\ 1 & 30 \\ 1 & 36 \end{array}\right).
$$

Conseqüentemente,

$$
\mathbf{y}_{ij} \sim N(\mathbf{X}_{ij}\boldsymbol{\alpha}, \boldsymbol{\Sigma}_{ij})
$$

com  $\Sigma_{ij} = \mathbf{R}_{p_{ij}} + \mathbf{Z}_{ij} \mathbf{G} \mathbf{Z}_{ij}^t$  e Cov $(\mathbf{y}_{ij}, \mathbf{y}_{i'j}) = \sigma_m^2 \mathbf{1}_{p_{ij}} \mathbf{1}_{p_{i'j}}^t$  se  $i \neq i'$  e Cov $(\mathbf{y}_{ij}, \mathbf{y}_{i'j'}) = 0$ se  $i \neq i'$ . A matriz  $\Sigma_{ij}$ ,  $i=1,2, j=1,\ldots, 40$  é uma função conhecida de um vetor

 $\theta$  (k × 1) de parâmetros desconhecidos que não dependem de  $\alpha$ , isto é,  $\Sigma_{ij} = \Sigma_{ij}(\theta)$ para  $i = 1, 2, j = 1, \ldots, 40$ . Notemos que no caso investigado aqui  $k = 5$ , e assim temos  $\theta = (\theta_1, \dots, \theta_5)^t$  com  $\theta_1 = \sigma_a^2$ ,  $\theta_2 = \sigma_{ab}$ ,  $\theta_3 = \sigma_b^2$ ,  $\theta_4 = \sigma_m^2$  e  $\theta_5 = \sigma^2$ .

Escrevendo G =  $\sum_{d=1}^{3} \theta_d \mathbf{A}_d$ , com  $A_1 = \begin{pmatrix} 1 & 0 \\ 0 & 0 \end{pmatrix}$ ,  $A_2 = \begin{pmatrix} 0 & 1 \\ 1 & 0 \end{pmatrix}$  e  $A_3 =$  $\left(\begin{array}{cc} 0 & 0 \\ 0 & 1 \end{array}\right)$  obtemos

$$
\begin{array}{lcl} \Sigma_{ij}(\hat{\boldsymbol{\theta}}) & = & Z_{ij} \mathbf{G} Z_{ij}^t + \mathbf{1}_{p_{ij}} \mathbf{1}_{p_{ij}}^t \sigma_m^2 + \mathbf{I}_{p_{ij}} \sigma^2 \\ \\ & = & Z_{ij} (\sum_{d=1}^3 \theta_d \mathbf{A}_d) Z_{ij}^t + \mathbf{1}_{p_{ij}} \mathbf{1}_{p_{ij}}^t \sigma_m^2 + \mathbf{I}_{p_{ij}} \sigma^2 \\ \\ & = & \sum_{d=1}^3 \theta_d Z_{ij} \mathbf{A}_d Z_{ij}^t + \mathbf{1}_{p_{ij}} \mathbf{1}_{p_{ij}}^t \sigma_m^2 + \mathbf{I}_{p_{ij}} \sigma^2 \\ \\ & = & \sum_{d=1}^5 \theta_d \mathbf{D}_{ijd} \end{array}
$$

em que  $D_{ijd} = Z_{ij} A_d Z_{ij}^t$  para  $d = 1, 2 e 3$ ,  $D_{ijd} = 1_{p_{ij}} 1_{p_{ij}}^t$  para  $d = 4 e D_{ijd} = I_{p_{ij}}$ para  $d=5$ .

De (C.1) temos que, para  $i = 1, 2, j = 1, ..., 40$ ,

$$
E(\mathbf{y}_{ij}) = \mathbf{X}_{ij}\alpha \tag{C.2}
$$

$$
Var(\mathbf{y}_{ij}) = \Sigma_{ij} = Z_{ij} G Z_{ij}^t + \mathbf{1}_{p_{ij}} \mathbf{1}_{p_{ij}}^t \sigma_m^2 + \mathbf{I}_{p_{ij}} \sigma^2.
$$
 (C.3)

Neste caso, os parâmetros desconhecidos do modelo (C.1) são  $\alpha \in \theta$ , com  $\alpha$  representando o vetor  $(3 \times 1)$  constituído pelos parâmetros de regressão  $(\alpha, \beta_1 \in \beta_2)$  e  $\theta$ representando o vetor (5 x 1) constituído pelos componentes de variância ( $\sigma_a^2$ ,  $\sigma_{ab}$ ,  $\sigma_b^2$ ,  $\sigma_m^2$  e  $\sigma^2$ ). Para obtermos estimadores de  $E(y_{ij})$  e Var $(y_{ij})$  precisamos estimar os parâmetros  $\alpha$  e  $\theta$  do modelo (C.1). Esses estimadores podem ser obtidos através do método de MV ou de MVR. Para obtermos estimativas de MVR de  $\theta$  podemos maximizar a função de verossimilhança restrita ou, equivalentemente, seu logaritmo natural,

$$
l_R(\mathbf{y}_{ij} ; \boldsymbol{\theta}) = K - \frac{1}{2} \sum_{i=1}^{2} \sum_{j=1}^{40} \ln |\Sigma_{ij}| - \frac{1}{2} \ln |\sum_{i=1}^{2} \sum_{j=1}^{40} \mathbf{X}_{ij}^{t} \Sigma_{ij}^{-1} \mathbf{X}_{ij}| - \frac{1}{2} \sum_{i=1}^{2} \sum_{j=1}^{40} (\mathbf{y}_{ij} - \mathbf{X}_{ij} \tilde{\boldsymbol{\alpha}})^{t} \Sigma_{ij}^{-1} (\mathbf{y}_{ij} - \mathbf{X}_{ij} \tilde{\boldsymbol{\alpha}})
$$

em que  $\tilde{\alpha} = (\sum_{i=1}^2 \sum_{j=1}^{40} X_{ij}^t \sum_{ij}^{-1} X_{ij})^{-1} (\sum_{i=1}^2 \sum_{j=1}^{40} X_{ij}^t \sum_{ij}^{-1} y_{ij})$  e K é uma constante que não depende de  $\theta$ .

Nesse sentido, necessitamos calcular as primeiras e segundas derivadas parciais de  $l_R(\mathbf{y}_{ij} ; \boldsymbol{\theta})$  em relação a  $\boldsymbol{\theta} = (\theta_1, \dots, \theta_5)^t$ , que são dadas por

$$
\mathbf{s}_R = \left[ \left\langle \frac{\partial l_R}{\partial \theta_d} \right\rangle_d \right]
$$

 $\mathbf e$ 

$$
\mathbf{H}_R = \left[ \left\langle \frac{\partial^2 l_R}{\partial \theta_d \partial \theta_h} \right\rangle_{dh} \right]
$$

em que expressões do tipo  $\langle \rangle_a$  denotam vetores cujo a-ésimo elemento é dado pela expressão entre  $\langle \rangle$  e expressões do tipo  $\langle \rangle_{ab}$  denotam matrizes cujo elemento de ordem  $(a, b)$  é dado pela expressão entre  $\langle \rangle$ .

O estimador de MVR de  $\theta$  é a solução de

$$
\mathbf{s}_R=[\partial l_R/\partial \boldsymbol{\theta}]=\mathbf{0}.
$$

A matriz de informação de Fisher associada à função de verossimilhança restrita é dada por

$$
E(\boldsymbol{\theta})=-E[\mathbf{H}_{R}(\boldsymbol{\theta})].
$$

Com base nisso, um estimador da matriz de covariância assintótica do estimador de  $\hat{\theta}_R$  pode ser obtida através da inversa da matriz de informação de Fisher; mais especificamente:

$$
\widehat{\text{Var}}_A(\hat{\boldsymbol{\theta}}_R) = 2 \left[ \left\langle \sum_{i=1}^2 \sum_{j=1}^{40} tr \mathbf{P}_{ij} \mathbf{D}_{ijd} \mathbf{P}_{ij} \mathbf{D}_{ijh} \right\rangle_{dh} \right]^{-1}
$$
(C.4)

em que  $P_{ij} = \sum_{ij}^{-1} - \sum_{ij}^{-1} X_{ij} (\sum_{i=1}^{2} \sum_{j=1}^{40} X_{ij}^{t} \sum_{ij}^{-1} X_{ij})^{-1} X_{ij}^{t} \sum_{ij}^{-1}$ 

É importante notar que o logaritmo da função de verossimilhança restrita, ou equivalentemente a função de verossimilhança restrita não envolve  $\alpha$ ; então, uma vez encontrado o estimador de MV de  $\theta$  ( $\hat{\theta}_R$ ),  $\alpha$  pode ser estimado através do método de mínimos quadrados generalizados, isto é

$$
\hat{\boldsymbol{\alpha}}=\left(\sum_{i=1}^2\sum_{j=1}^{40}\mathbf{X}^t_{ij}\boldsymbol{\Sigma}_{ij}^{-1}(\hat{\boldsymbol{\theta}}_R)\mathbf{X}_{ij}\right)^{-1}\left(\sum_{i=1}^2\sum_{j=1}^{40}\mathbf{X}^t_{ij}\boldsymbol{\Sigma}_{ij}^{-1}(\hat{\boldsymbol{\theta}}_R)\mathbf{y}_{ij}\right).
$$

A matriz de covariância assintótica de  $\hat{\boldsymbol{\alpha}}$  pode ser estimada 1

$$
\widehat{\text{Var}}_A(\hat{\bm{\alpha}})=\left(\sum_{i=1}^2\sum_{j=1}^{40}\mathbf{X}^t_{ij}\bm{\Sigma}_{ij}^{-1}(\hat{\bm{\theta}}_R)\mathbf{X}_{ij}\right)^{\top}
$$

**Detalhes sobre todos estes cálculos estão demonstrados em Andreoni (1989) , por exem-**

O modelo (C.l) também pode ser escrito na forma ainda mais compacta

$$
y = X \alpha + Z b + e \tag{C.5}
$$

 $\sqrt{2}$ 

 $\mathbf{y} = \mathbf{X} \mathbf{\alpha} + \mathbf{\beta} \mathbf{y} + \mathbf{\beta}$ <br>  $\text{com } \mathbf{y} = (\mathbf{y}_{11}^t, \dots, \mathbf{y}_{2,40}^t)^t \left( \sum_{i=1}^2 \sum_{j=1}^{40} p_{ij} \times 1 \right), \mathbf{X} = (\mathbf{X}_{11}^t, \dots, \mathbf{X}_{2,40}^t)^t \left( \sum_{i=1}^2 \sum_{j=1}^{40} p_{ij} \times 1 \right).$  $\begin{array}{l} \mathbf{p}(\mathbf{p}) = \mathbf{p}(\mathbf{y}_{11}^t, \dots, \mathbf{y}_{2,40}^t)^t \left( \sum_{i=1}^2 \sum_{j=1}^{40} p_{ij} \times 1 \right), \ \mathbf{X} = (\mathbf{X}_{11}^t, \dots, \mathbf{X}_{2,40}^t)^t \left( \sum_{i=1}^2 \sum_{j=1}^{40} p_{ij} \times \mathbf{y} \right), \ \mathbf{Z} = (\mathbf{Z}_{11}^t, \dots, \mathbf{Z}_{2,40}^t)^t \left( \sum_{i=1}^2 \sum_{j$ 

$$
\begin{array}{ll} \hspace{0.2cm} E(\textbf y) & = \textbf X \boldsymbol \alpha \\[1.5mm] \text{Var}(\textbf y) & = \textbf V(\boldsymbol \theta) = \text{diag}(\boldsymbol \Sigma_{11}(\boldsymbol \theta), \ldots, \boldsymbol \Sigma_{2,40}(\boldsymbol \theta)) \end{array}
$$

le diag $(\mathbf{\Sigma}_{11}(\boldsymbol{\theta}),\dots,\mathbf{\Sigma}_{2,40}(\mathbf{0}))$  $\prime$  $(v)$  – and  $(v)$  is the set of  $(v)$  matriz diagonal em blocos. Ou seja,

 $\mathbf{y} \sim N(\mathbf{X}\boldsymbol{\alpha}, \mathbf{V}).$  O estimador de MVR é essencialmente um estimador de MV baseado em um conjunto de dados linearmente transformados  $y^* = Ay$  tal que a distribuição de  $y^*$ não depende de **a.** Uma maneira de obter esta transformação é tomando **A** como <sup>a</sup> matriz projeção

$$
\mathbf{A} = \mathbf{I} - \mathbf{X} (\mathbf{X}^t \mathbf{X})^{-1} \mathbf{X}^t.
$$
 (C.6)

Então,  $\mathbf{y}^*$  tem distribuição normal com média zero, não importando qual seja o valor de  $\alpha$ . Do ponto de vista operacional não há necessidade de fazermos a transformação de **y** para **y**<sup>\*</sup>, como veremos a seguir.

como veremos a seguir.<br>
a matriz definida em (C.6) e **B** a matriz de dimensão  $\left(\sum_{i=1}^{2} \sum_{j=1}^{40} p_{ij} \times \mathbf{z}\right)$ <br> **Explorante** seja  $\mathbf{Z} = \mathbf{B}^{t}\mathbf{y}$ .  $\mathbf{v}^*$ , como veremos a seguir.<br> **b**  $\mathbf{v}^*$   $\mathbf{v}^*$   $\mathbf{v}^*$   $\mathbf{v}^*$   $\mathbf{v}^*$   $\mathbf{v}^*$   $\mathbf{v}$   $\mathbf{v}$   $\mathbf{v}$   $\mathbf{v}$   $\mathbf{v}$ **A A** a matriz definida em  $(C.6)$  **e B** a matriz de dimensão  $(\sum_{i=1}^{n} \sum_{j=1}^{n} F_{ij}^T$ <br>  $P_{ij} - p)$  definida por  $BB^t = A$  **e**  $B^tB = I$ . Finalmente, seja  $Z = B^tY$ .  $\mathbf{B}_{j=1}^{40} p_{ij} - p$ ) definida por  $\mathbf{B}\mathbf{B}^t = \mathbf{A}$  e  $\mathbf{B}^t\mathbf{B} = \mathbf{I}$ . Finalmente, seja  $\mathbf{B}^t$ <br>ara  $\boldsymbol{\theta}$  fixo, o estimador de MV de  $\boldsymbol{\alpha}$  é o estimador de mínimos quadrados generalizados,

$$
\hat{\boldsymbol{\alpha}}=\left(\mathbf{X}^t\mathbf{V}^{-1}\mathbf{X}\right)^{-1}\mathbf{X}^t\mathbf{V}^{-1}\mathbf{y}=\mathbf{H}\mathbf{y}.
$$

com  $H = (X^t V^{-1} X)^{-1} X^t V^{-1}.$ 

Além disso,  $E(Z) = 0$  e Z e  $\hat{\alpha}$  são independentes, não importando o valor de  $\alpha$ , como mostraremos a seguir. Primeiramente, notemos que

$$
E(Z) = Bt E(y) = Bt X \alpha = Bt B Bt X \alpha
$$

pois  $B<sup>t</sup>B = I$ . Mas como  $BB<sup>t</sup> = A$ , podemos escrever

$$
E(\mathbf{Z}) = \mathbf{B}^t \mathbf{A} \mathbf{X} \boldsymbol{\alpha}
$$

 ${\bf e}$ 

$$
\mathbf{AX}=\{\mathbf{I}-\mathbf{X}(\mathbf{X}^t\mathbf{X})^{-1}\mathbf{X}^t\}\mathbf{X}=\mathbf{X}-\mathbf{X}(\mathbf{X}^t\mathbf{X})^{-1}\mathbf{X}^t\mathbf{X}=\mathbf{0},
$$

consequentemente  $E(Z) = 0$ .

Em segundo lugar,

$$
Cov(Z, \hat{\alpha}) = E\{Z(\hat{\alpha} - \alpha)^t\}
$$
  
=  $E\{B^t y(y^t H^t - \alpha^t)\}$   
=  $B^t E(yy^t)H^t - B^t E(y)\alpha^t$   
=  $B^t \{Var(y) + E(y)E(y)^t\}H^t - B^t E(y)\alpha^t$ .

Substituindo  $E(y) = X\alpha$  nessa última expressão, temos

$$
Cov(Z, \hat{\alpha}) = B^{t}(V + X\alpha\alpha^{t}X^{t})H^{t} - B^{t}X\alpha\alpha^{t}
$$
  
= B^{t}VH^{t} + B^{t}X\alpha\alpha^{t}X^{t}H^{t} - B^{t}X\alpha\alpha^{t} \t(C.7)

Além disso, notemos que

$$
\mathbf{X}^t\mathbf{H}^t=\mathbf{X}^t\mathbf{V}^{-1}\mathbf{X}(\mathbf{X}^t\mathbf{V}^{-1}\mathbf{X})^{-1}=\mathbf{I}
$$

 $\mathbf{e}$ 

$$
\begin{array}{rcl} \mathbf{B}^t\mathbf{V}\mathbf{H}^t & = & \mathbf{B}^t\mathbf{V}\mathbf{V}^{-1}\mathbf{X}(\mathbf{X}^t\mathbf{V}^{-1}\mathbf{X})^{-1} \\ & = & \mathbf{B}^t\mathbf{X}(\mathbf{X}^t\mathbf{V}^{-1}\mathbf{X})^{-1} = \mathbf{0} \end{array}
$$

porque  $B^{t}X = B^{t}AX = 0$  como na demonstração de  $E(Z) = 0$ . Logo de (C.7) segue que

$$
Cov(Z, \hat{\alpha}) = 0 + B^t X \alpha \alpha^t - B^t X \alpha \alpha^t
$$
  
= 0. (C.8)

### Referências Bibliográficas

- [1] Andreoni, S. (1989). Modelo de Efeitos Aleatórios para Análise de Dados Longitudinais Não Balanceados em Relação ao Tempo. Dissertação de Mestrado. São Paulo Instituto de Matemática e Estatística. Universidade de São Paulo, Brasil.
- l21 Deter, R.L., Harrist, R.B., Hadlock, F.P. and Poindexter, A.N. (1982). Longitudinal studies of fetal growth with the use of dynamic image ultrasonography. American Journal of Obstetrics and Gynecology, 143: 545-554.
- [3] Diggle, P.J., Liang, K-Y. and Zeger, S.L. (1994). Analysis of Longitudinal Data. Oxford: Oxford Science Publications.
- [4] Fellingham, G.W. and Raghunathan, T.E. (1995). Sensitivity of point and interval estimates to distributional assumptions in longitudinal data analysis of small samples. Communications in Statistics - Simulation, 24: 617-630.
- [5] Fujita, M. (1998). Avaliação ultra-sonográfica do crescimento fetal em gestações gemelares. Dissertação de Doutorado. São Paulo: Faculdade de Medicina. Universidade de São Paulo, Brasil.
- l61 Grãsbeck, R. and Saris, N-E. (1969). Establishment and use of normal values Scandinavian Journal of Clinical Laboratory Investigation, 24: 62-63.
- l71 Hadlock, F.P., Deter, R., Harrist, R.B. and Park, S.K. (1982). Fetal biparietal dia. meter: a critical re-evaluation of the relation to menstrual age by means of realtime ultrasound. Journal of Ultrasound in Medicine, 1: 97-104.
- [8] Hadlock, F.P., Harrist, R.B. and Martinez-Poyer, J. (1991). In utero analysis of fetal growth: a sonographic weight standard. Radiology, 181: 129-133.
- l91 Hadlock, F.P., Harrist, R.B., Sharman, R.S., Deter, R.L. and Park, S.K. (1985) Estimation of fetal weight with the use of head, body, and femur measurements a prospective study. American Journal of Obstetrics and Gynecology, 151 333-337.
- [10] Johnson, R.A., and Wichern, D.W. (1992). Applied Multivariate Statistical Analysis. New Jersey: Prentice-Hall.
- [11] Jolliff, C.R., Cost, K.M., Stivrins, P.C., Grossman, P.P., Nolte, C.R., Franco, S.M., Fijan, K.J., Fletcher, L.L. and Shriner, H.C. (1982). Reference Intervals for Serum IgG, IgA, IgM, C3, and C4 as Determined by Rate Nephelometry. Clinical Chemistry, 28: 126-128.
- [12] Jones, R.H. (1993). Longitudinal Data with Serial Correlation: a Statespace Approach. London: Chapman and Hall.
- [13] Laird, N.M. and Ware, J.H. (1982). Random-effects models for longitudinal data. Biometrics, 38: 963-974.
- [14] Lubchenco, L.O., Hansman, C., Dressler, M. and Boyd, E. (1963). Intrauterine growth as estimated from liveborn birth-weight data at 24-42 weeks of gestacion. Pediatrics, 32: 793-800.
- [15] Naeye, R.L., Benirschke, K., Hagstrom, J.W.C. and Marcus, C.C. (1966). Intrauterine growth of twins as estimated from liveborn birth-weight data. Pediatrics, 37: 409-416.
- [16] Patterson, H.D. and Thompson, R. (1971). Recovery of inter-block information when block sízes are unequal. Biometrika, 58: 545-554.
- [17] Robinson, H.P. and Fleming, J.E.E. (1975). A critical evaluation of sonar "crownrump length" measurements. British Journal of Obstetrics and Gynaecology, 82: 702-710.
- [18] Royston, P. (1991). Calculation of unconditional and conditional reference intervals for foetal size and growth from longitudinal measurements. Statistics in Medicine, 14: 1417-1436.
- [19] SAS/STAT Software: (1997). Changes and Enhancements through Release 6.12. Cary, NC: SAS Institute Inc.
- [20] Searle, S.R., Casella, G. and McCulloch, C.E. (1992). Variance Components. New York: John Wiley & Sons, Inc.
- [21] Sen, P.K. and Singer, J.M. (1993). Large Sample Methods in Statistics: An Introduction with Applications. New York: Chapman and Hall.
- [22] Singer, J.M. and Andrade, D.F. (2000). Analysis of Longitudinal Data. In Handbook of Statistics, Volume 18: Bio-Environmental and Public Health Sta. tistics, P.K.Sen and C.R. Rao (eds). Amsterdam: North Holland. (p. 115 a 160).
- 1231 Singer, J.M. e Shinzato, A. (1999). Curva de peso fetal estimado em gestações gemelares. Relatório de Análise Estatística. São Paulo: Centro de Estatística Aplicada. Departamento de Estatística. Instituto de Matemática e Estatística. Universidade de São Paulo, Brasil.
- 1241 Wright, E. M. and Royston, P. (1997). A comparison of statistical methods for age-related reference intervala. Journal of the Royal Statistical Society, 160: 47-69
- [25] Wright, E. M. and Royston, P. (1999). Calculating reference intervals for laboratory measurements. Statistical Methods in Medical Research, 8: 93-112.